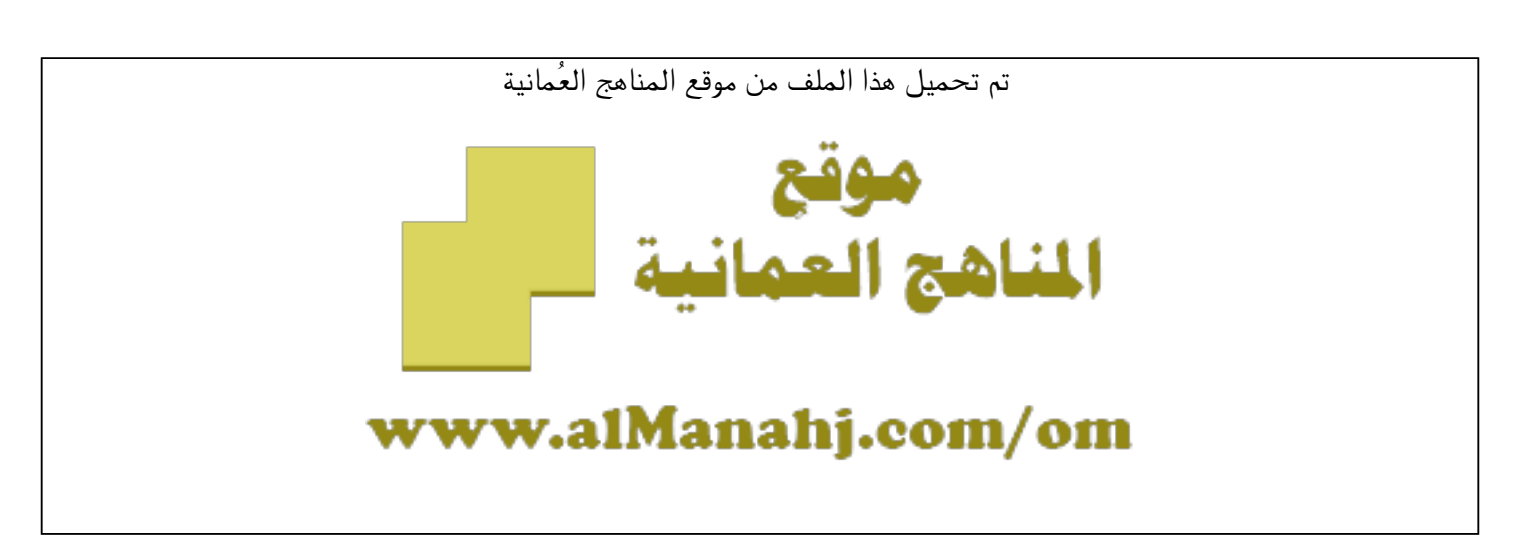

[\\*للحصول على أوراق عمل لجميع الصفوف وجميع المواد اضغط هنا](https://almanahj.com/om) 

<https://almanahj.com/om>

[\\* للحصول على أوراق عمل لجميع مواد الصف العاشر اضغط هنا](https://almanahj.com/om/10) 

<https://almanahj.com/om/10>

[\\* للحصول على جميع أوراق الصف العاشر في مادة رياضيات ولجميع الفصول, اضغط هنا](https://almanahj.com/om/10math) 

<https://almanahj.com/om/10math>

[\\* للحصول على أوراق عمل لجميع مواد الصف العاشر في مادة رياضيات الخاصة بـ الفصل الثاني اضغط هنا](https://almanahj.com/om/10math2) 

<https://almanahj.com/om/10math2>

[\\* لتحميل كتب جميع المواد في جميع الفصول للـ الصف العاشر اضغط هنا](https://almanahj.com/om/grade10) 

<https://almanahj.com/om/grade10>

 [\\* لتحميل جميع ملفات المدرس بدرية الحراصي، وأميرة غريب، ومريم العجمي، وفاطمة الزهراء السيد عبد الوهاب، وأسماء](https://almanahj.com/om/pages/search?teacher_name=بدرية الحراصي، وأميرة غريب، ومريم العجمي، وفاطمة الزهراء السيد عبد الوهاب، وأسماء الحوسني)

[الحوسني اضغط هنا](https://almanahj.com/om/pages/search?teacher_name=بدرية الحراصي، وأميرة غريب، ومريم العجمي، وفاطمة الزهراء السيد عبد الوهاب، وأسماء الحوسني) 

 [للتحدث إلى بوت على تلغرام: اضغط هنا](https://t.me/omcourse_bot) 

 [https://t.me/omcourse\\_bot](https://t.me/omcourse_bot) 

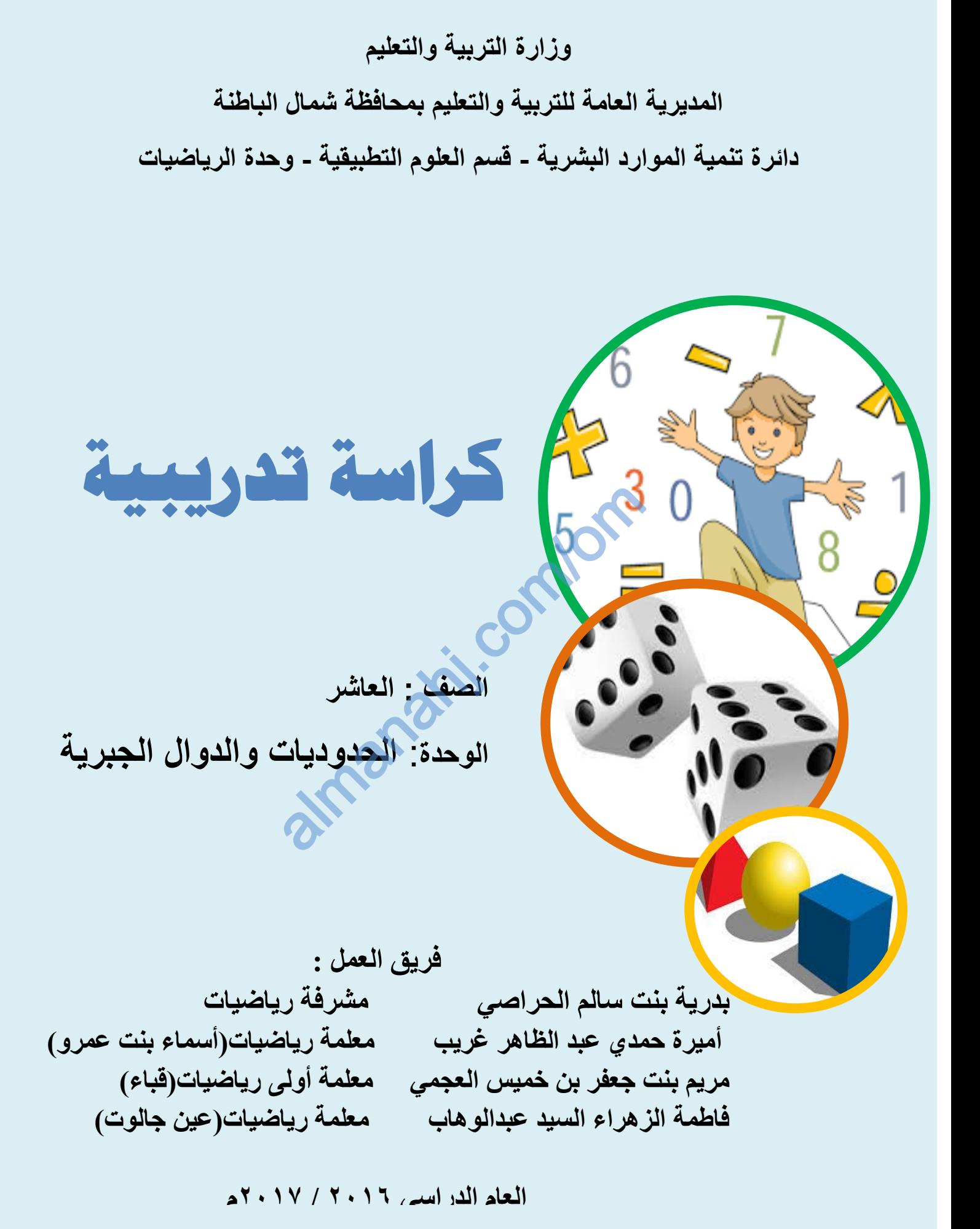

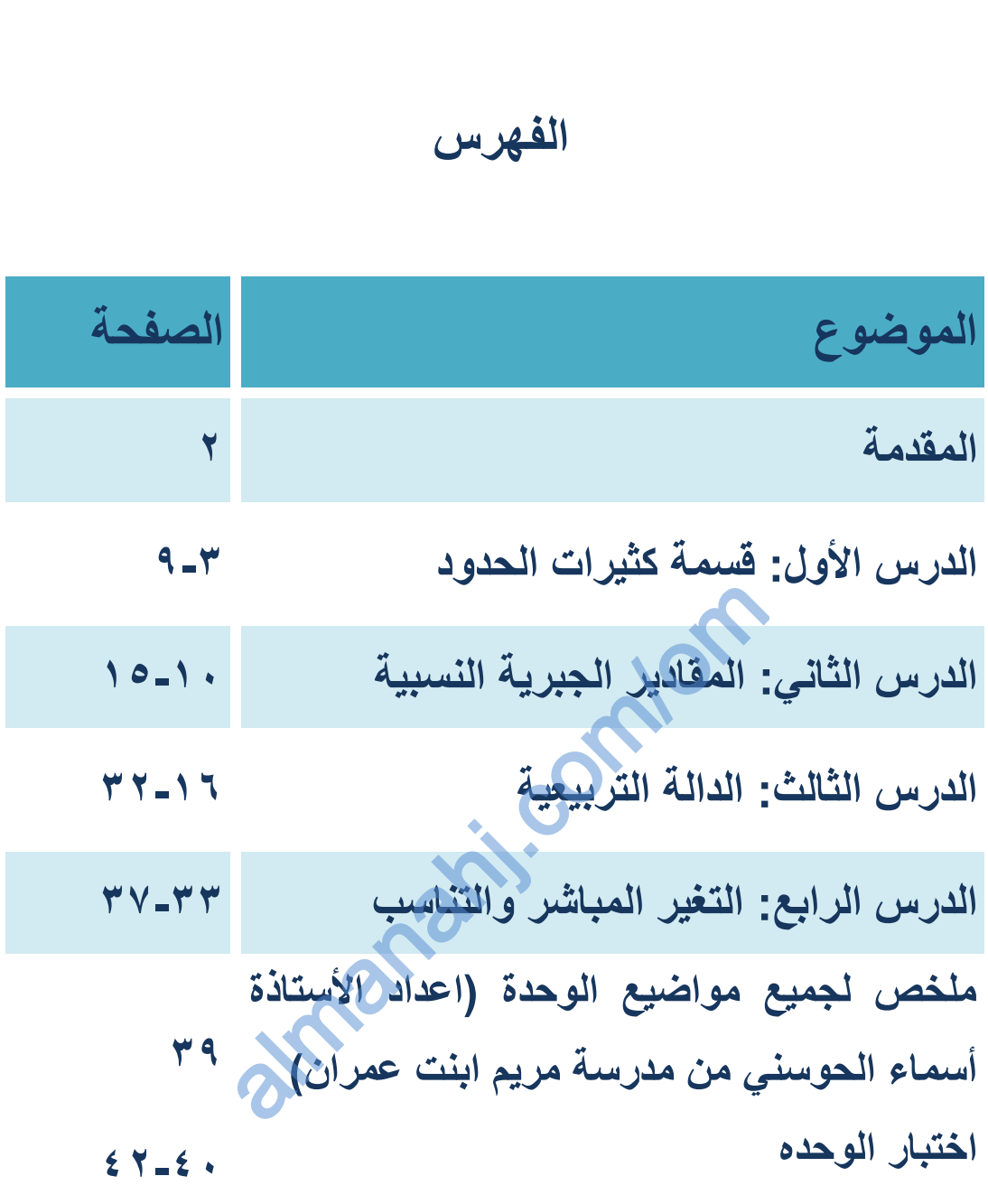

ا**لمقدمة:** 

الحمد لله الذي علم بالقلم، علم الإنسان مالم يعلم والصلاة والسلام على النب*ي* الأكرم الذي لم يكتب بقلم وقاد الأمة لأعلى المراتب والقمم.

**ٌعتبر التدرٌب من الطرق الفاعلة فً تحسٌن ورفع التحصٌل الدراسً للطلبة، فهو**  الوسيلة الرئيسة لتعلم المهارة واكتسابها وتطويرها، كما أن التدريب الموزع عل*ى* **فترات والمتواصل ٌساعد على بماء جزء كبٌر من المعلومات السابمة وٌساعد**  الطالب على فهم الأفكار والمفاهيم فهما واعيا مما يحقق الدقة ويزيد الكفاءة ويجنب الأخطاء، فمثلا يمكن أن يتعلم الطالب كيفية إجراء القسمة المطولة ع*ن* طريق تقليد أستاذة ولكن من خلال التدريب والممارسة يمكنه أن يحسن من قدرته **على إجراء المسمة المطولة وٌصبح لادرا على إٌجاد الحل الصحٌح بسرعة ودلة**  وإتقان.لذا فإن التدريب يعزز من ثقة الطالب بنفسه ويزيد الدافعية لديه ويطور **اتجاهاته اإلٌجابٌة نحو التعلم.** حدث أن يتعلم<br>مثلا يمكن أن يتعلم ا<br>ولكن من خلال التدرر<br>المطولة ويصبح قاد

وتأكيدا على ما سبق تم اعداد كراسة الطالب التدريبية بحيث تشتمل على ما يل*ي*: **1- ملخص لكل موضوع من مواضٌع الوحدة** بة الطالب بنفسه ويزيد الد<br>الطالب التدريبية بحيث تش<br>الوحدة

**2- جمٌع أسئلة االختبارات الموضوعٌة والممالٌة المتوفرة فً البوابة التعلٌمٌة )زاوٌتً(.**

**3- دلٌل إلجابة األسئلة الموضوعٌة والممالٌة**

**4- اختبار على الوحدة**

**سائلٌن هللا تعالى أن ٌنفعنا بما علمنا وأن ٌعلمنا ما ٌنفعنا، وهللا من وراء المصد وهو ٌهدي السبٌل.** 

**مشرفة المادة : األستاذة بدرٌة الحراصً**

الدر س الأول · قسمة كثير ات الحدود

#### **أوال: ملخص الدرس**

**لمد تعلمت فً هذا الموضوع ما ٌل:ً 1- اٌجاد خارج لسمة حدودٌة على حدودٌة أخرى 2- استخدام نظرٌة البالً إلٌجاد بالً المسمة بدون اجراء عملٌة المسمة 3- اٌجاد العوامل األخرى للحدودٌة باستخدام نظرٌة العامل لسمة كثٌرات الحدود : عند لسمة د)س( ÷ هـ)س( نجري عملٌة المسمة المطولة وٌكون عبارة المسمة د)س( = هـ )س( × ن )س( + البالً حٌث : د)س( الممسوم ، هـ)س(**  المقسوم عليه ، ك (س) ناتج القسمة<mark>.</mark> **وٌمكن استخدام المسمة المطولة إلٌجاد ناتج المسمة وبالً المسمة من خالل الخطوات التالٌة: 1( نرتب حدود الممسوم والممسوم علٌه تنازلٌا مع حفظ مكان للموى التً معامالتها أصفار مثل ، 2 + 1س<sup>3</sup> + 3( تكتب بهذه س<sup>3</sup> ) س +1 س + 3 2( نمسم الحد األول فً الممسوم على الحد األول فً الممسوم علٌه . 3( نضرب الممسوم علٌه بما حصلنا علٌه فً الخطوة السابمة . 4( نجري عملٌة الطرح ونكرر نفس الخطوات إلى أن نحصل على البالً صفر أو درجة ألل من درجة الممسوم علٌه أي أن نمسم نضرب نطرح** ج القسمة وباقي القسمة من خ<br>نازليا مع حفظ مكان للقوى التر<br>س +٣ -<br>| ÷ هـ(س) نـــاري عملية<br>ك (س) + الباقي حينا<br>س) نـاتج القسمة

ودائما يكون درجة الباق*ى* أقل من درجة المقسوم عليه بواحد عل*ى* الأقل

**نظرٌة البالً بالً لسمة د)س( على هـ ) س( = ) س – أ ( ٌساوي د ) أ ( ونالحظ أن هـ )س( من الدرجة األولى . نظرٌة العامل : ٌكون ) س – أ ( عامال للحدودٌة د )س ( عندما ٌكون د) أ ( = 1 ) أي أن البالً ٌساوي صفرا ( ، أي أن )أ( صفرا للحدودٌة.**

<mark>ثانيا الأسئلة الموضوعية</mark>

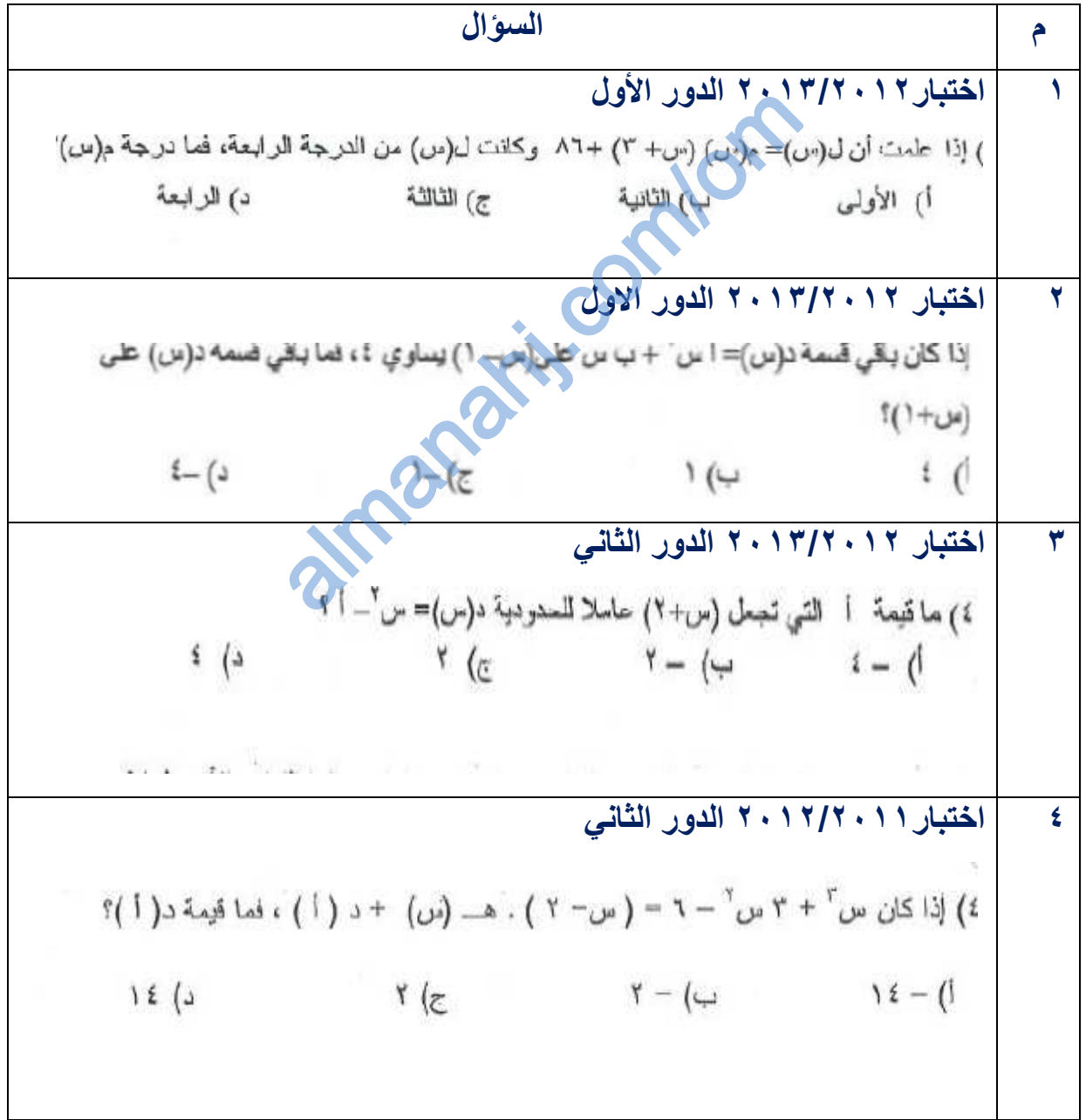

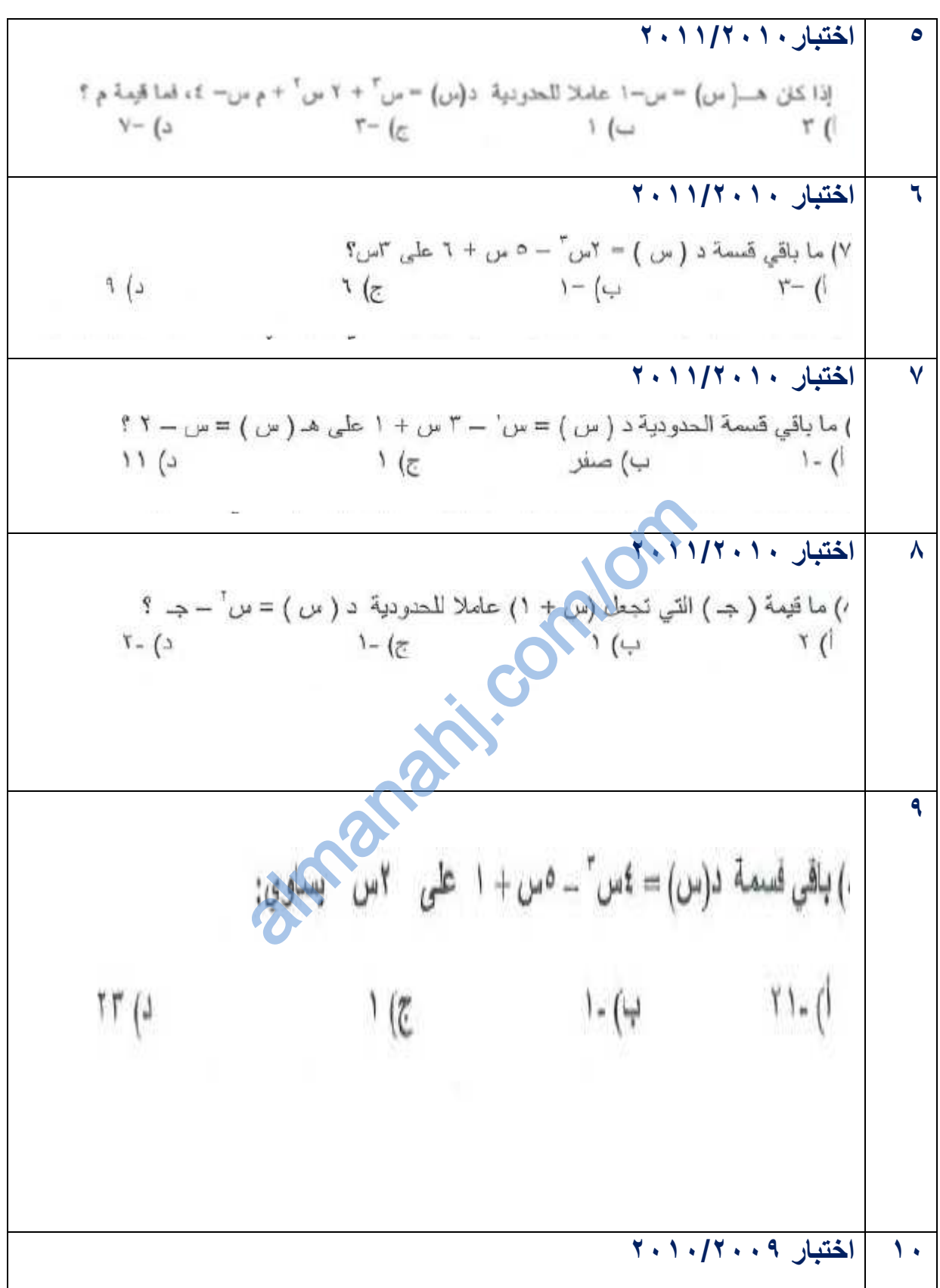

) إذا كانت ٨- (س) = س + ١ عاملاً من عوامل الدالة د (س) = ٢س ' - ب س + ٢ ، فَان فيمة ب تساوى :  $t - (1)$  $2(3)$  $Y(E)$ ب) صفر **11 اختبار 2119/2118** د(س) = س' + ٢ س' – ٩ س – ٢ ، فإن قيمة ١ تساوى :  $9 - 10$  $Y - (1)$  $9(\sigma$  $V(\rightarrow$ **12 اختبار 2119/2118** com/om $\frac{17}{4}$  (3) **13 اختبار 2118/2117** ١) إذا كان س - ٢ عاملا للحدودية س " - ا س " - ٩س + ١٨ فإن قيمة أ هي :<br>أ) ٧ نام بن ٢ مسلم الحدودية س " - ٢ جـ) -٢ YÓ **14** ٤) إذا كان (١) صفرا للحدودية د (س) = (س+ ١) (س+ ن) + ٢م، حيث ن، م دح، فما قيمة ن+ م؟  $\frac{1}{\sqrt{2}}$ ج) صفر  $\overline{\phantom{a}}$  $\overline{Y}$  (1 **15**

$$
Y = \frac{1}{2} \int_{0}^{2\pi} \frac{1}{2} \sinh 2x \, dx
$$
\n
$$
Y = \frac{1}{2} \int_{0}^{2\pi} \frac{1}{2} \sinh 2x \, dx
$$
\n
$$
Y = \frac{1}{2} \int_{0}^{2\pi} \frac{1}{2} \sinh 2x \, dx
$$
\n
$$
Y = \frac{1}{2} \int_{0}^{2\pi} \frac{1}{2} \sinh 2x \, dx
$$
\n
$$
Y = \frac{1}{2} \int_{0}^{2\pi} \frac{1}{2} \sinh 2x \, dx
$$
\n
$$
Y = \frac{1}{2} \int_{0}^{2\pi} \frac{1}{2} \sinh 2x \, dx
$$
\n
$$
Y = \frac{1}{2} \int_{0}^{2\pi} \frac{1}{2} \sinh 2x \, dx
$$
\n
$$
Y = \frac{1}{2} \int_{0}^{2\pi} \frac{1}{2} \sinh 2x \, dx
$$
\n
$$
Y = \frac{1}{2} \int_{0}^{2\pi} \frac{1}{2} \sinh 2x \, dx
$$
\n
$$
Y = \frac{1}{2} \int_{0}^{2\pi} \frac{1}{2} \sinh 2x \, dx
$$
\n
$$
Y = \frac{1}{2} \int_{0}^{2\pi} \frac{1}{2} \sinh 2x \, dx
$$
\n
$$
Y = \frac{1}{2} \int_{0}^{2\pi} \frac{1}{2} \sinh 2x \, dx
$$
\n
$$
Y = \frac{1}{2} \int_{0}^{2\pi} \frac{1}{2} \sinh 2x \, dx
$$
\n
$$
Y = \frac{1}{2} \int_{0}^{2\pi} \frac{1}{2} \sinh 2x \, dx
$$
\n
$$
Y = \frac{1}{2} \int_{0}^{2\pi} \frac{1}{2} \sinh 2x \, dx
$$
\n
$$
Y = \frac{1}{2} \int_{0}^{2\pi} \frac{1}{2} \sinh 2x \, dx
$$
\n
$$
Y = \frac{1}{2} \int_{0}^{2\pi} \frac{1}{2} \sinh 2x \, dx
$$
\n

$$
\frac{1111}{111}
$$
\n  
\n-11111  
\n-2112  
\n-3123  
\n-4133  
\n-513  
\n-613  
\n-711  
\n-8  
\n-9  
\n-10  
\n-11  
\n-11  
\n-11  
\n-11  
\n-11  
\n-11  
\n-11  
\n-11  
\n-11  
\n-11  
\n-11  
\n-11  
\n-11  
\n-11  
\n-11  
\n-11  
\n-11  
\n-11  
\n-11  
\n-11  
\n-11  
\n-11  
\n-11  
\n-11  
\n-11  
\n-11  
\n-11  
\n-11  
\n-11  
\n-11  
\n-11  
\n-11  
\n-11  
\n-11  
\n-11  
\n-11  
\n-11  
\n-11  
\n-11  
\n-11  
\n-11  
\n-11  
\n-11  
\n-11  
\n-11  
\n-11  
\n-11  
\n-11  
\n-11  
\n-11  
\n-11  
\n-11  
\n-11  
\n-11  
\n-11  
\n-11  
\n-11  
\n-11  
\n-11  
\n-11  
\n-11  
\n-11  
\n-11  
\n-11  
\n-11  
\n-11  
\n-11  
\n-11  
\n-11  
\n-11  
\n-11  
\n-11  
\n-11  
\n-11  
\n-11  
\n-11  
\n-11  
\n-11  
\n-11  
\n-11  
\n-11  
\n-11  
\n-11  
\n-11  
\n-11  
\n-11  
\n-11  
\n-11  
\n-11  
\n-11  
\n-11  
\n-11  
\n-11  
\n-11  
\n-11  
\n-11  
\n-11  
\n-11  
\n-11  
\n-11  
\n-11  
\n-11  
\n-11  
\n-11  
\n-11  
\n-11  
\n-11  
\n-11  
\n-11  
\n-11  
\n-11  
\n-11  
\

**4 اختبار2118/2117** ١) إذا علمت أن (-٢) صفر من أصـــفار الحدوديـــة د(س)= س ّ - ٨ س ّ + س +٢٤ فأوجــد بــاقي الأصفار ؟ We have a series of the series of the 있는 것 **5** ) إذا كان حجم خزان على شكل شبه مكعب (٢ س'+٢٩س+٢) م"، وارتفاعه (٢س+١) م.<br>أوجد قيمة س التي تجعل مساحة أرضية الخزان تساوي ٢٠ م' compa almanahj. **كراسة للطالب الصفحة 8**

**رابعا : دلٌل اإلجابات على األسئلة الموضوعٌة والممالٌة**

أولا: الأسئلة الموضوعية

| $\bullet$ | $\epsilon$ | ◟₩        | \ ⊌ |   | ٠ | Α                         | Λ | v | ► | ٥ | ٠ | ₩ |   |    |        |
|-----------|------------|-----------|-----|---|---|---------------------------|---|---|---|---|---|---|---|----|--------|
|           |            |           |     |   |   |                           |   |   |   |   |   |   |   |    | السوال |
|           |            | $\bullet$ |     | ▼ |   | $\overline{\mathfrak{C}}$ | ٠ |   | ج | پ | د | د | د | جح | البدير |
|           |            |           |     |   |   |                           |   |   |   |   |   |   |   |    | الصحيح |

ثانيا: الأسئلة المقالية<br>.

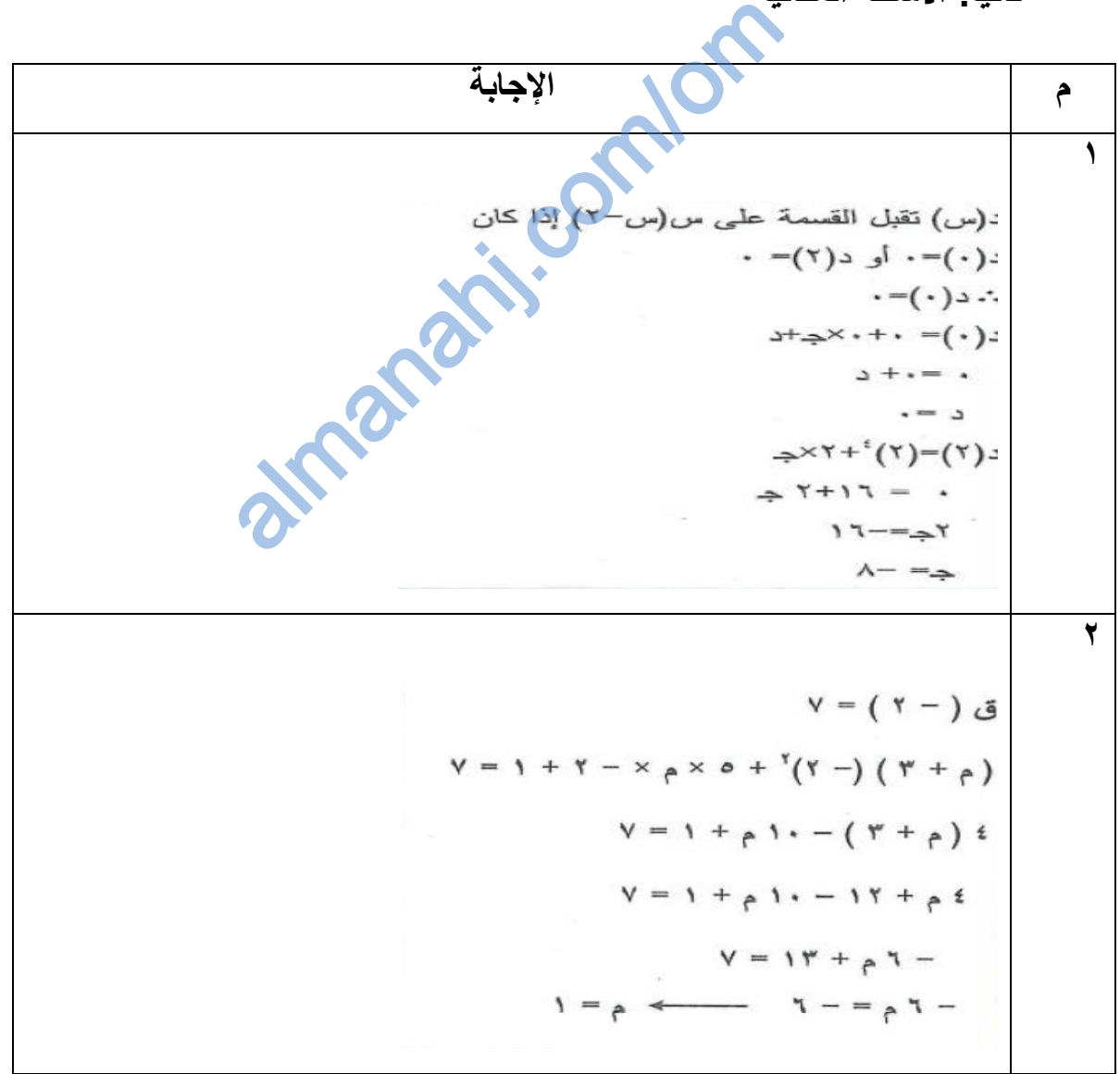

**3** (س - ٣ ) عاملاً للحدودية بالتحليل أو بالقسمة المطولة ينتج أن:  $(0 - \mu)(\nu - \mu) = 10 + \mu$ س + 10 = (س - ۳) .. (س - ٥ ) عاملاً أخر للحدودية ٠ س = -٢ صفرا للحدودية **4** ". س+٢ عاملاً للحدودية com/om/of  $r^*$ س $r^* + r^*$ س **Anahin**  $(Y - y)$   $(\pi - y)$  = ۰۰ الأصفار هي :−<br>−۲، ۳ ، ۷ **5** حجم الخزان على شكل شبه مكعب = مساحه الفاعدة (أرضية الخزان) × الارتفاع  $\mathcal{L}^{\star}$ . مساحة أرضية الخزان $\mathcal{L}^{\star} = \left( \begin{array}{c} \mathcal{L}^{\star} \mathcal{L}^{\star} \mathcal{L} + \mathcal{L} \mathcal{L} \end{array} \right)$  .  $(1+\omega t)$ ر<br>باستخدام القسمة المطولة أو التحليل س +٤٤<br>٢ س٢٩+٢س+١٤ | ٢س+١  $\mathbf{v} + \mathbf{v}$ ۲ س $\mathbf{v}$  $\lambda$ ۲ س $+$  ۶  $\lambda$  $12 + 31$  س + 1٤ صفر + صفر لإيجاد قيمة س إذا كانت مساحة الار ضية للخزان =٢٠ م'  $\mathbf{Y} \cdot = \mathbf{Y} \mathbf{\hat{z}} + \mathbf{W} \cdot \mathbf{\hat{z}}$ 

**أوال: ملخص الدرس** لقد تعلمت في هذا الموضوع ما يل*ى* : **1- تعرٌف الممدار الجبري النسبً 2- اجراء عملٌات الجمع والطرح للممادٌر الجبرٌة النسبٌة 3- اجراء عملٌتً الضرب والمسمة للممادٌر الجبرٌة النسبٌة** وفيما يل*ى* عرض لأهم ما ورد فى الموضوع: **الممادٌر الجبرٌة النسبٌة**  \*\*المقدار الجبري النسبي هو الذي يتضمن متغيرا في المقام ويكتب في صورة: <u>سعدد الله عند الم</u>دري .<br>\*\*المقدار الجبري النسبي هو الذي يتضمن متغيرا في المقام ويكتب في صورة: مقدار جبر *ي* مقدارجبري **جمع وطرح الممادٌر الجبرٌة النسبٌة : عند جمع وطرح الممادٌر الجبرٌة النسبٌة نحلل ثم نوحد الممامات ونجري عملٌة الجمع أو الطرح ضرب الممادٌر الجبرٌة النسبٌة :** بعد تبسيط المقادير ( يمكن التبسيط بين البسط والمقام في الكسر الواحد أو بين الكسرين ) و هذا في الضرب فقط ثم نضرب البسط في البسط والمقام في المقام ونبسط الدرس الثاني : المقادير الجبرية النسبية التذكير بطرق التحليل **- فرق بٌن مربعٌن : أ 2 ب – 2 = ) أ - ب( )أ +ب ( - تحلٌل الحدودٌة الثالثٌة : س 2 + ب س + جـ = - ) س +م ( )س +ن ( حٌث م×ن =جـ ، م +ن = ب وتراعى االشارات فً التحلٌل - التحلٌل بأخذ العامل المشترن = أ س + أ = أ ) س+ ( 1** - تحليل فرق ومجموع مكعبين : أ<sup>ت</sup> +ب<sup>ت</sup> = ( <del>أ +</del> ب ) ( أ<sup>٢</sup> – أ ب + ب' ) + ب) ( ا' – أب + ب' )<br>متغيرا في المقام ويكتب في .<br>، متغيرا في المقام ويكتب في .  $(-1)^{2}$ <br>  $(-1)^{2}$ <br>  $(-1)^{2}$ 

**لسمة الممادٌر الجبرٌة النسبٌة :**

عند ق*سم*ة المقادير الجبرية النسبية نحلل ونضرب في النظير الضرب*ي* ونختصر .

يكون المقدار الجبري في أبسط صورة عندما لا يوجد عوامل مشتركة بين البسط والمقام **سوى الواحد .**

<mark>ثانيا :الأسئلة الموضوعية</mark>

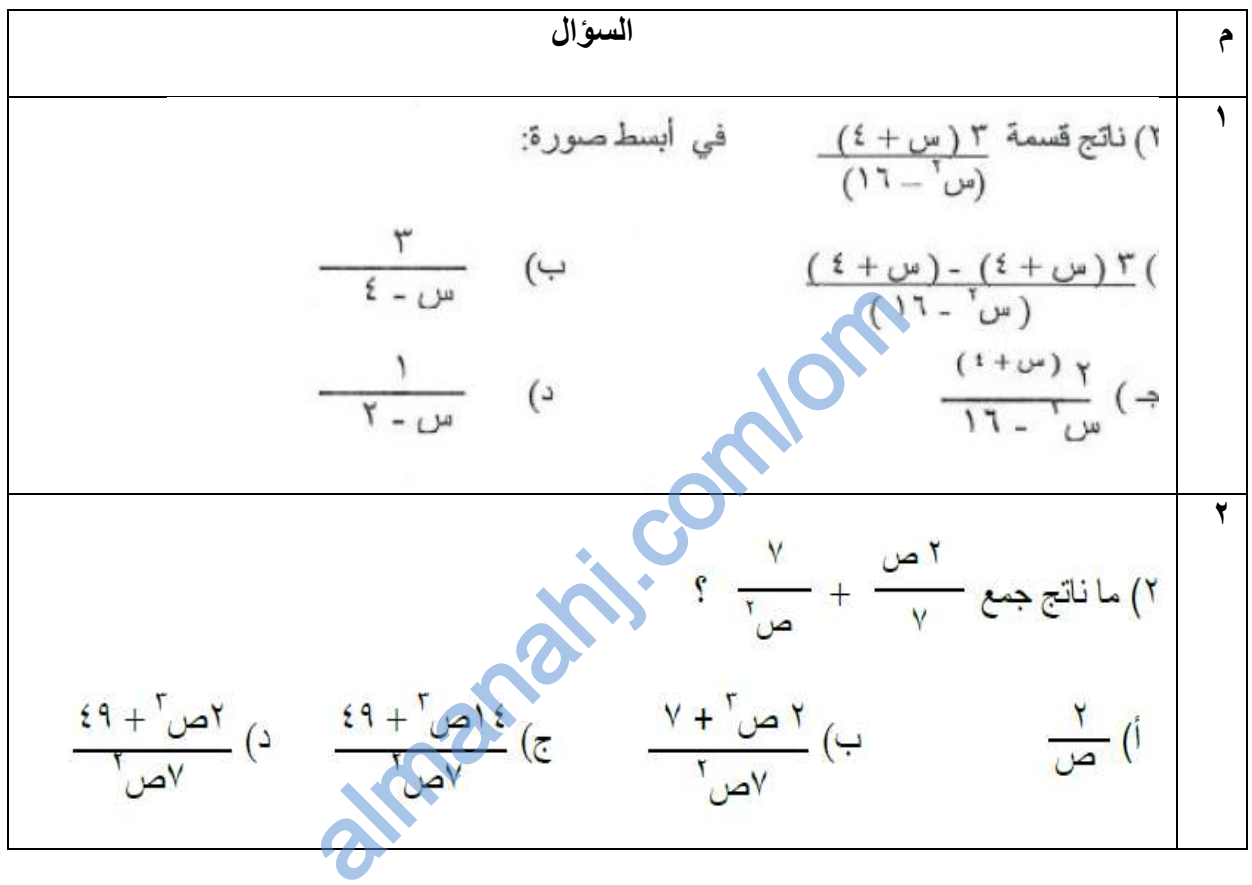

1. 
$$
2\pi
$$
  $\frac{1}{\sqrt{2}}$   
\n1.  $2\pi$   $\frac{1}{\sqrt{2}}$   
\n2.  $2\pi$   $\frac{1}{\sqrt{2}}$   
\n3.  $2\pi$   $\frac{1}{\sqrt{2}}$   
\n4.  $2\pi$   $\frac{1}{\sqrt{2}}$   
\n5.  $2\pi$   $\frac{1}{\sqrt{2}}$   
\n6.  $2\pi$   $\frac{1}{\sqrt{2}}$   
\n7.  $2\pi$   $\frac{1}{\sqrt{2}}$   
\n8.  $2\pi$   $\frac{1}{\sqrt{2}}$   
\n9.  $2\pi$   $\frac{1}{\sqrt{2}}$   
\n10.  $2\pi$   $\frac{1}{\sqrt{2}}$   
\n11.  $2\pi$   $\frac{1}{\sqrt{2}}$   
\n12.  $2\pi$   $\frac{1}{\sqrt{2}}$   
\n13.  $2\pi$   $\frac{1}{\sqrt{2}}$   
\n14.  $2\pi$   $\frac{1}{\sqrt{2}}$   
\n15.  $2\pi$   $\frac{1}{\sqrt{2}}$   
\n16.  $2\pi$   $\frac{1}{\sqrt{2}}$   
\n17.  $2\pi$   $\frac{1}{\sqrt{2}}$   
\n18.  $2\pi$   $\frac{1}{\sqrt{2}}$   
\n19.  $2\pi$   $\frac{1}{\sqrt{2}}$   
\n10.  $2\pi$   $\frac{1}{\sqrt{2}}$   
\n11.  $2\pi$   $\frac{1}{\sqrt{2}}$   
\n12.  $2\pi$   $\frac{1}{\sqrt{2}}$   
\n13.  $2\pi$   $\frac{1}{\sqrt{2}}$   
\n14.  $2\pi$   $\frac{1}{\sqrt{2}}$   
\n15.  $2\pi$   $\frac{1}{\sqrt{2}}$   
\n16.  $2\pi$   $\frac{1}{\sqrt$ 

**ثالثا: األسئلة الممالٌة**

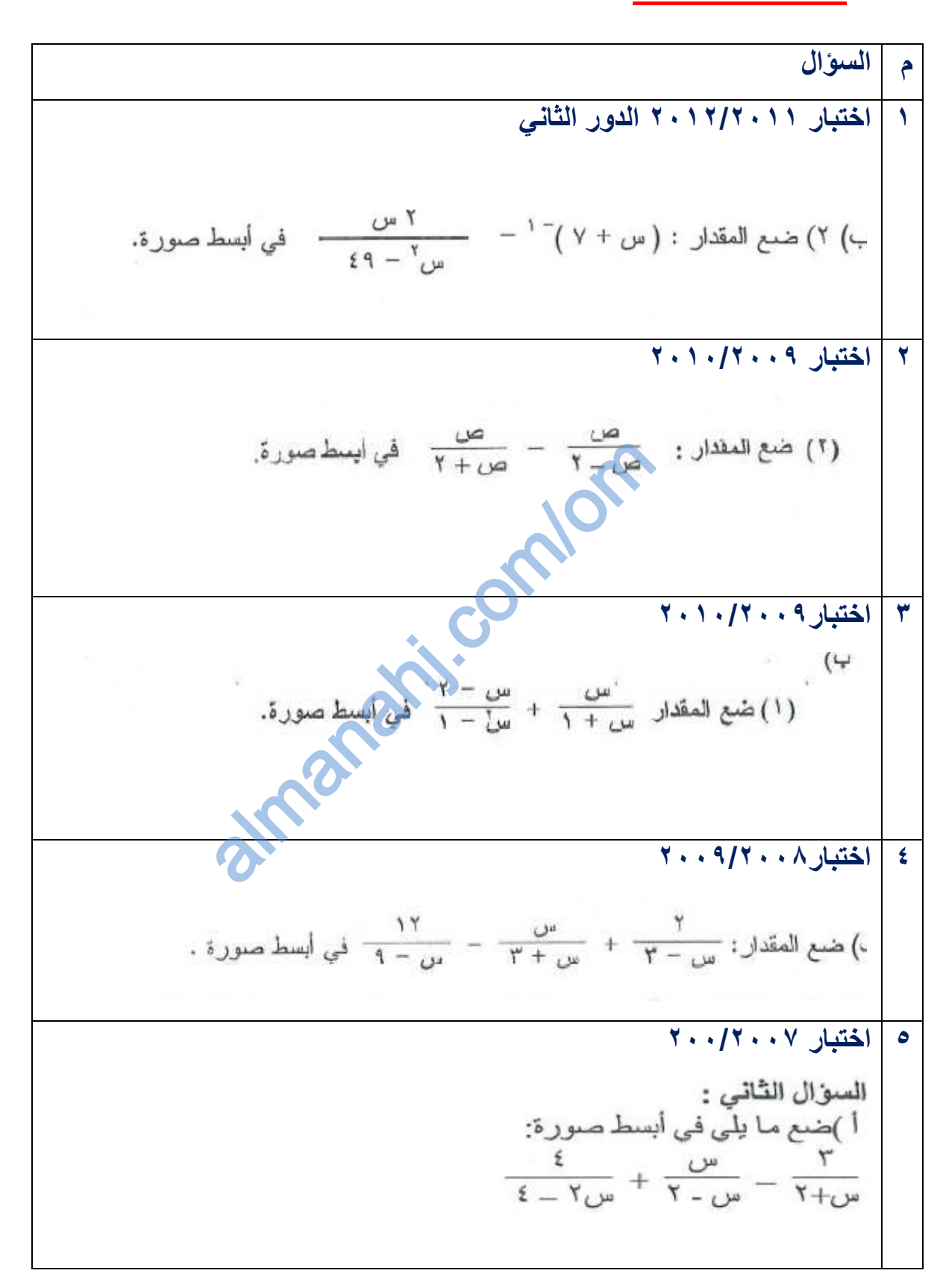

**رابعا : دلٌل اإلجابات على األسئلة الموضوعٌة والممالٌة**

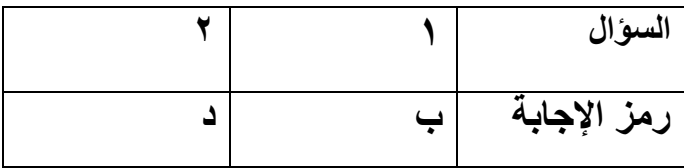

### **ثانٌا االسئلة الممالٌة**

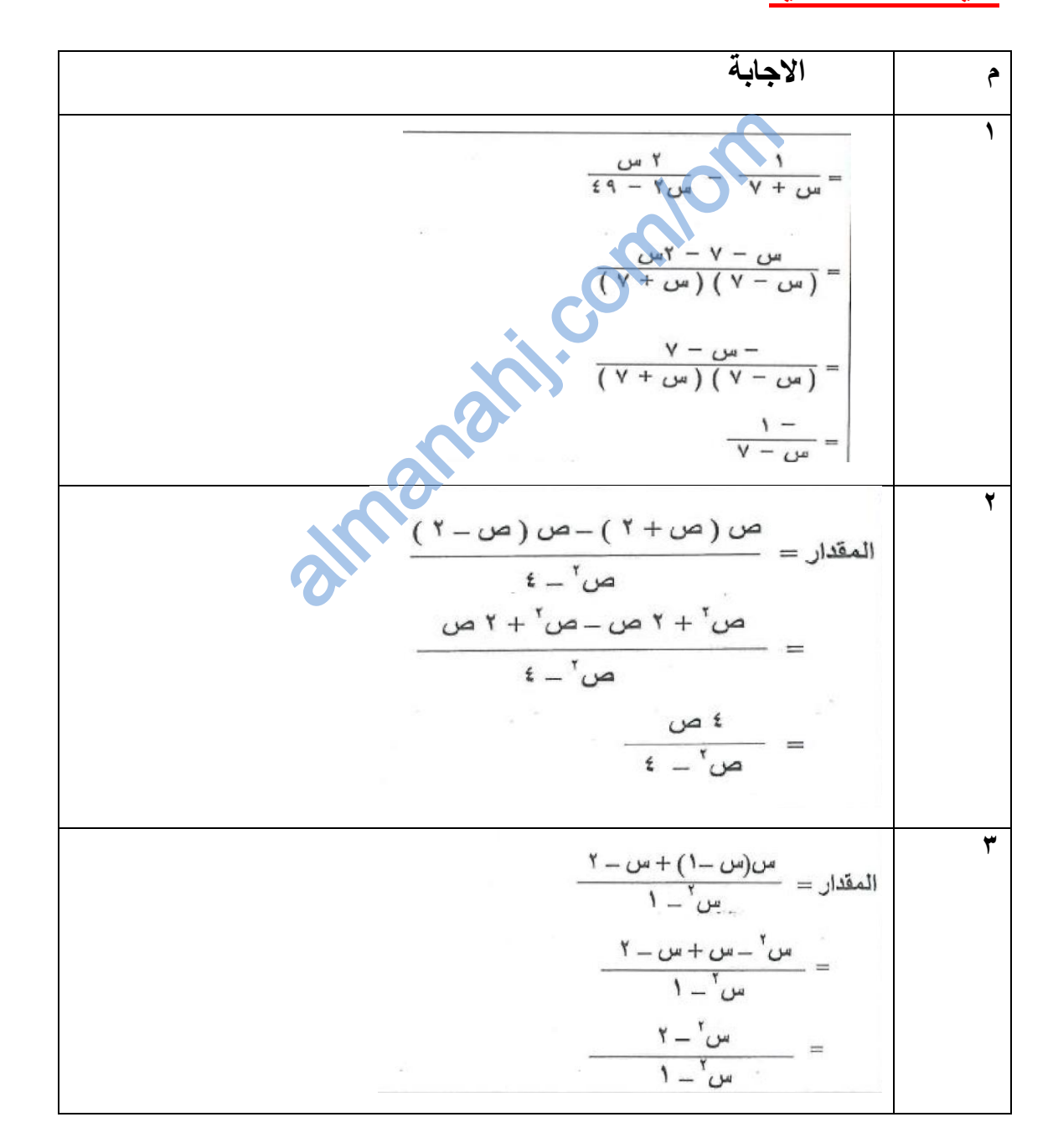

$$
\frac{17}{4-17} - \frac{(17-17)}{4-17} + \frac{(17-17)}{4-17} - \frac{(17-17)}{4-17} - \frac{(17-17)}{4-
$$

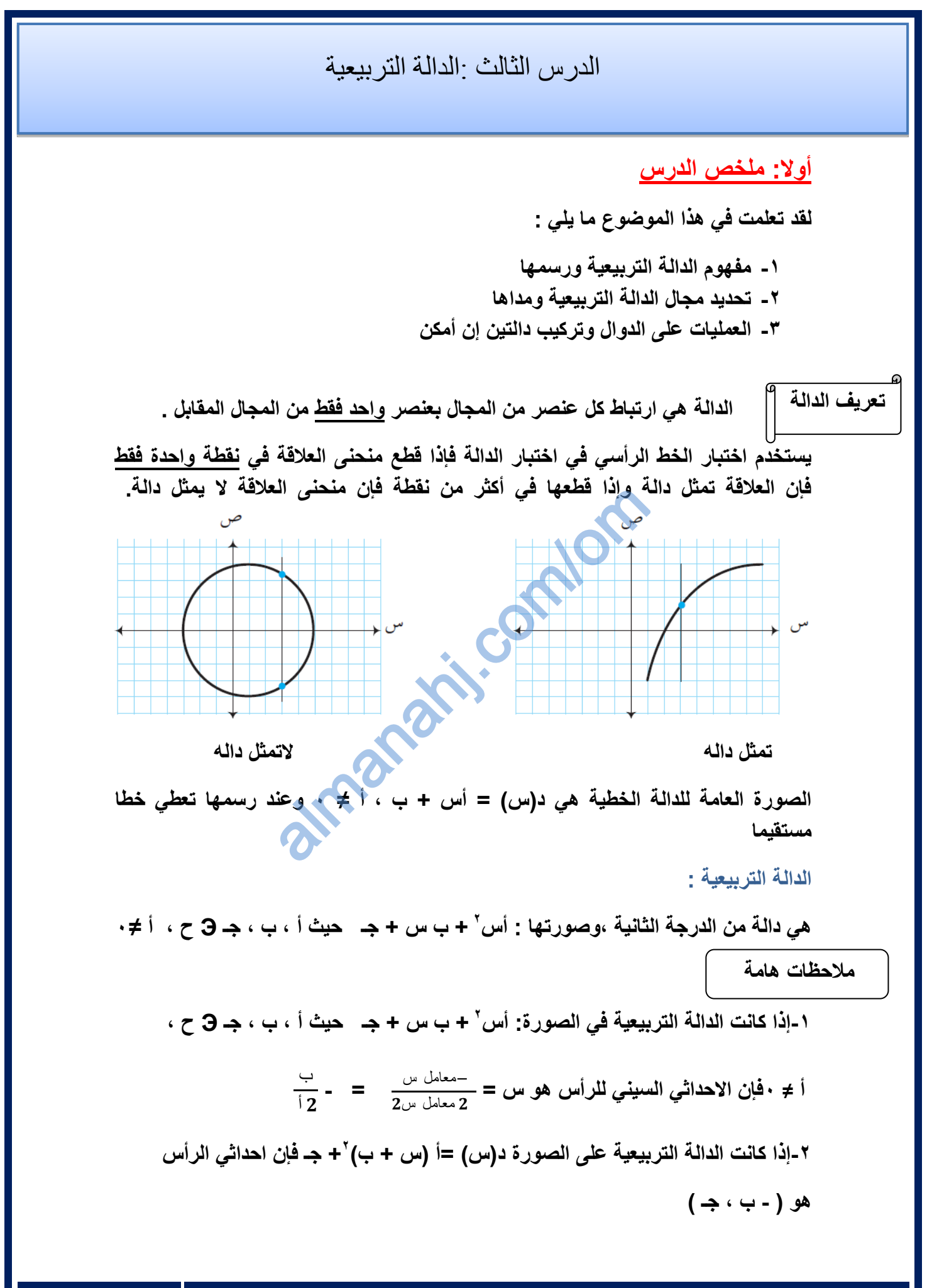

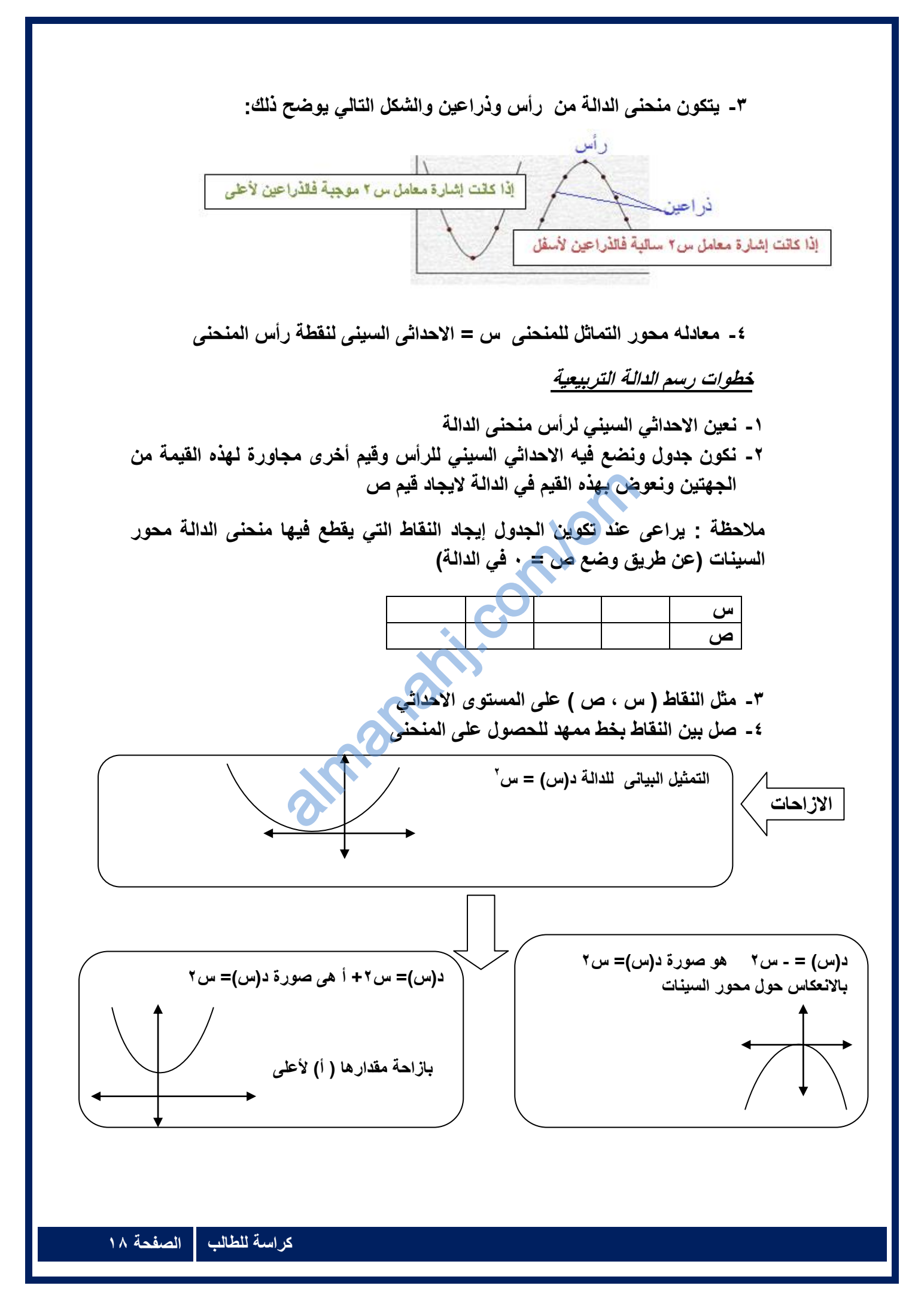

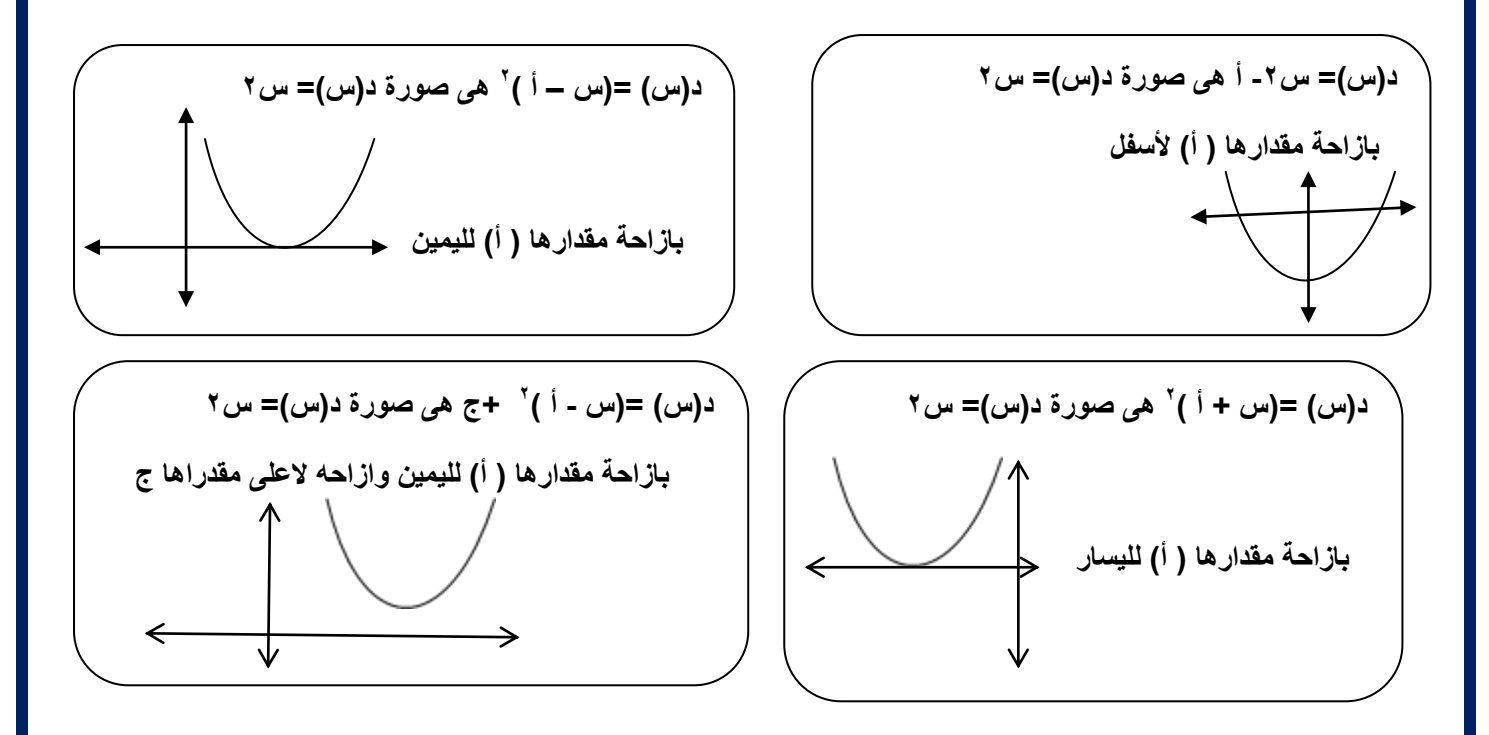

### **مجال الدالة التربٌعٌة ومداها :**

**مجال الدالة : ٌتحدد مجال الدالة من الرسم بالنظر إلى امتداد منحنى الدالة على محور**  السينات ويكتب المجال في صورة ح أو فترة على حسب رسم الدالة المعطى. مدى الدالة : يتحدد برأس المنحنى وامتداد الدالة على محور الصادات ويكتب في صورة ح **أو فترة على حسب رسم الدالة المعطى.**  ومداها :<br>مجال الدالة من الرسم بـ<br>ل في صورة ح أو فترة<br>برأس المنحنى وامتداد ال<br>مسالطاة المعط

**مثال على ذلن:**

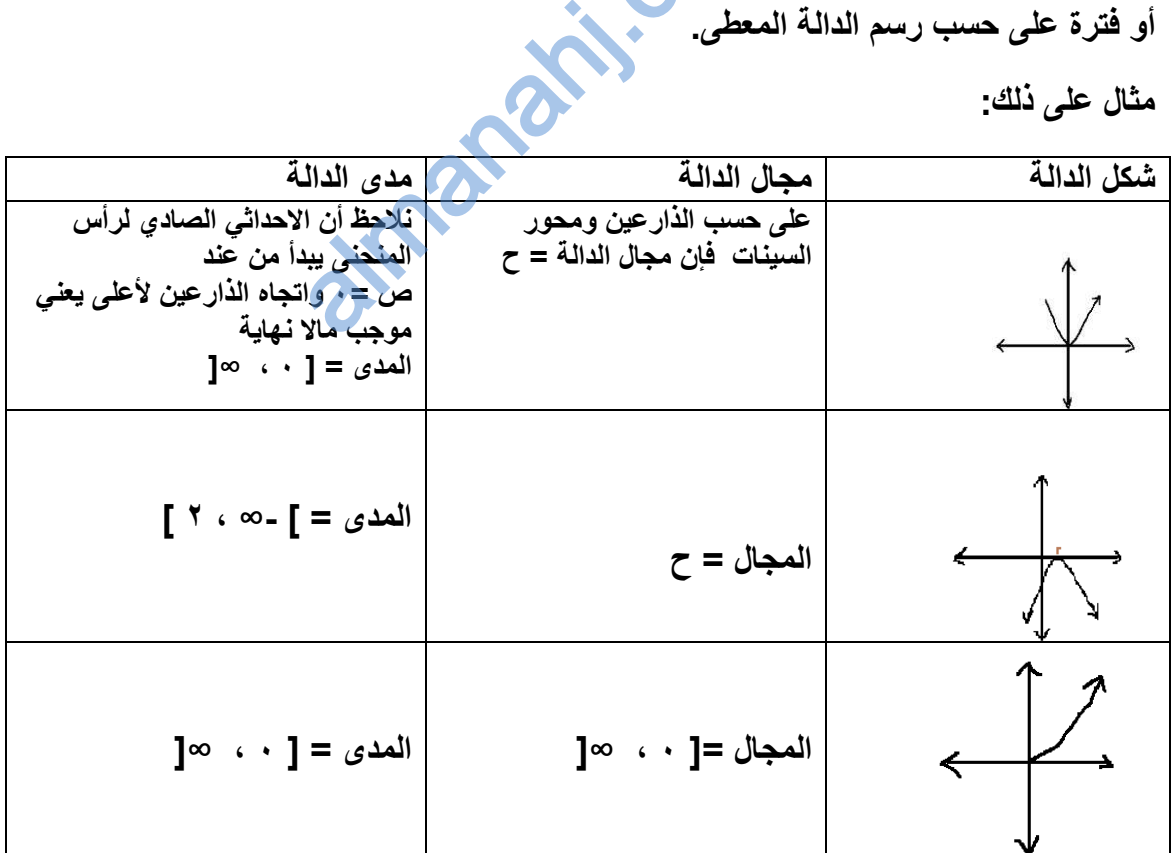

**صفات الدوال :**

**أوال واحد لواحد : تكون الدالة واحد لواحد إذا ارتبط كل عنصر من المجال بعنصر واحد فمط من المجال الممابل .**

أو باستخدام الخط الأفقى حيث أنه إذا تم رسم خط أفقيا على منحنى الدالة فإنه سيقطع منحن*ى* الدالة ف*ي* نقطة واحدة على الأكثر.

**ثانٌا الشمول : تكون الدالة شاملة إذا كان عناصر المدى تساوي عناصر المجال الممابل**

**ثالثا التناظر : تكون الدالة دالة تناظر إذا حممت الشرطٌن أن تكون دالة واحد لواحد ودالة شاملة** 

تركيب دالتين<u>:</u>

تركيب دالتين يعني دمج الدالتين مع بعض إذا حققت الشرط المطلوب وهو أن يكون مد*ى* الثانية مجموعة جزئية من الأول*ى* .

 **2 مثال إذا كانت د)س( = 2س + 1 ، هـ )س( = +1 3س أوجد د ه هـ )س( إن أمكن** 

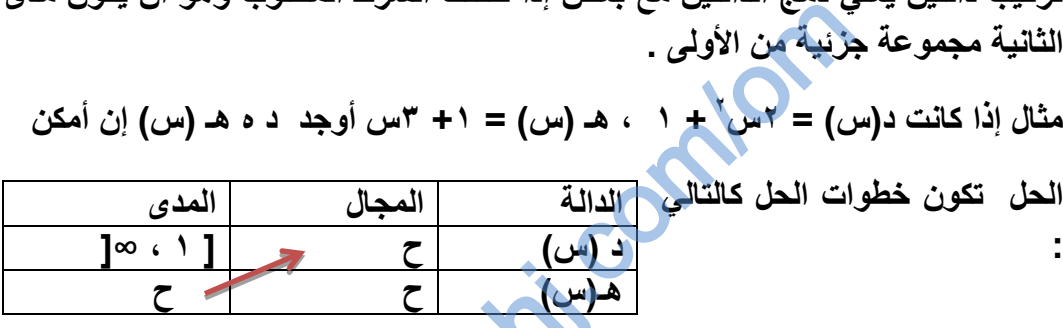

**نالحظ أن مدى هـ مجال د حٌث أن المجموعة جزئٌة من نفسها إذاً ٌمكن اجراء**  التركيب د**( هـ(س) ) = ٢س<sup>٢</sup> +** ١

 **د )+1 3س( = 1) 2 + 3س( 2 +1 = 1)2 + 6س + س 2 1 + ) = 2 + 12س + 2 س 2 +1**  almanahj.

 **= 2 س 2 + 12س + 3 وهً عبارة عن تركٌب الدالتٌن معا**

### ثانيا:الأسئلة الموضوعية

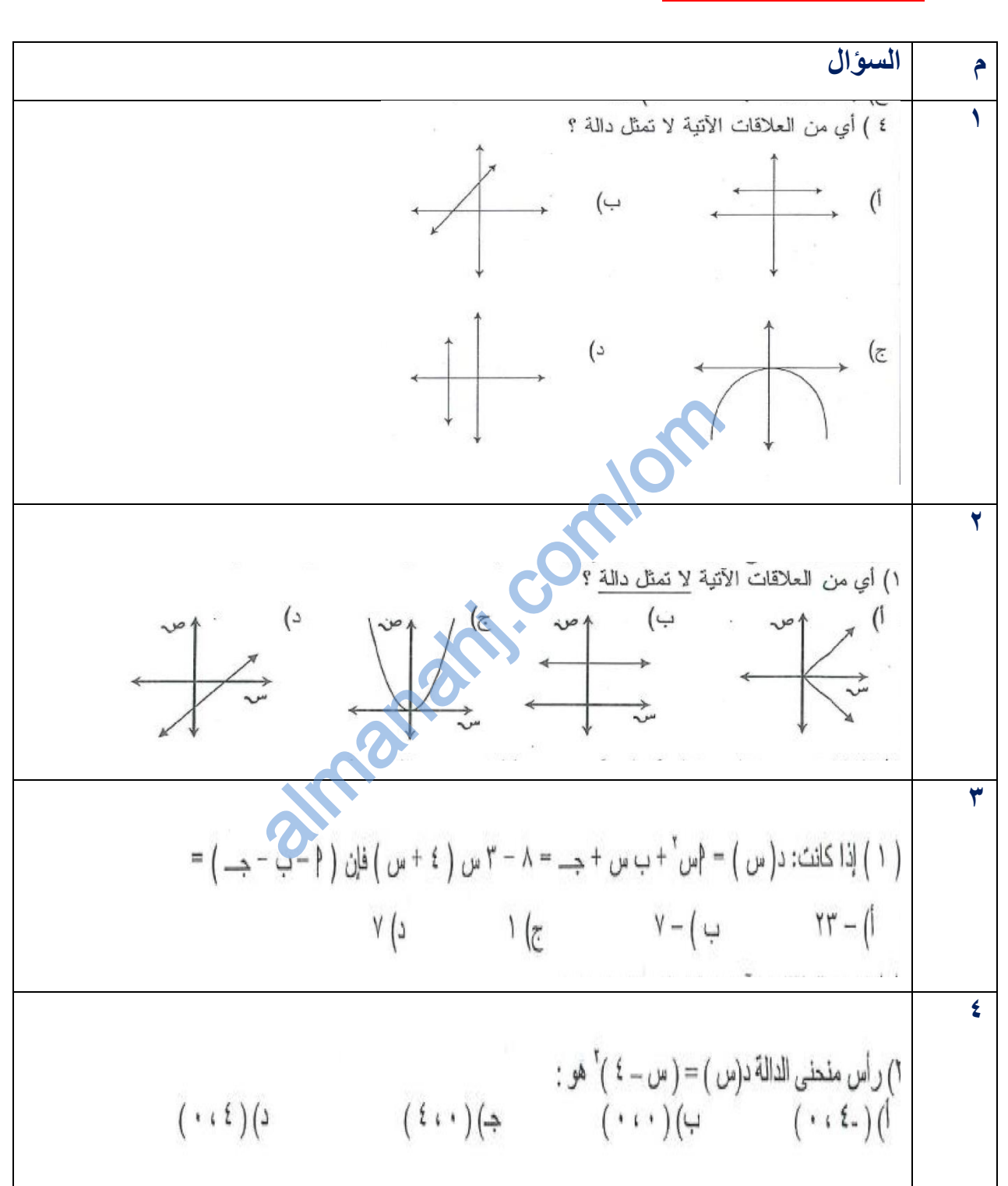

48. 
$$
(\omega, \omega)
$$
 if  $\omega$  is  $(\omega, \omega)$   
\n49.  $(\omega, \omega)$  if  $\omega$  is  $(\omega, \omega)$   
\n50.  $(\omega, \omega)$  if  $\omega$  is  $\omega$  and  $\omega$  is  $(\omega, \omega)$   
\n60.  $(\omega, \omega)$  if  $\omega$  is  $\omega$  if  $\omega$  is  $\omega$  if  $\omega$  is  $\omega$  if  $\omega$  is  $(\omega, \omega)$   
\n61.  $(\omega, \omega)$  if  $\omega$  is  $(\omega, \omega)$   
\n71.  $(\omega, \omega)$  if  $\omega$  is  $(\omega, \omega)$   
\n83.  $(\omega, \omega)$  if  $\omega$  is  $(\omega, \omega)$   
\n94.  $\omega$  if  $\omega$  is  $(\omega, \omega)$  if  $\omega$  is  $(\omega, \omega)$   
\n19.  $\omega$  if  $\omega$  is  $(\omega, \omega)$   
\n10.  $(\omega, \omega)$  if  $\omega$  is  $(\omega, \omega)$   
\n10.  $(\omega, \omega)$  if  $\omega$  is  $(\omega, \omega)$   
\n11.  $(\omega, \omega)$  if  $\omega$  is  $(\omega, \omega)$   
\n12.  $(\omega, \omega)$  if  $\omega$  is  $(\omega, \omega)$   
\n13.  $(\omega, \omega)$  if  $\omega$  is  $(\omega, \omega)$   
\n14.  $(\omega, \omega)$  if  $\omega$  is  $(\omega, \omega)$   
\n15.  $(\omega, \omega)$  if  $\omega$  is  $(\omega, \omega)$   
\n16.  $(\omega, \omega)$  if  $\omega$  is  $(\omega, \omega)$   
\n17.  $\omega$  if  $\omega$  is  $(\omega, \omega)$   
\n18.  $\omega$  if  $\omega$  is  $(\omega, \omega$ 

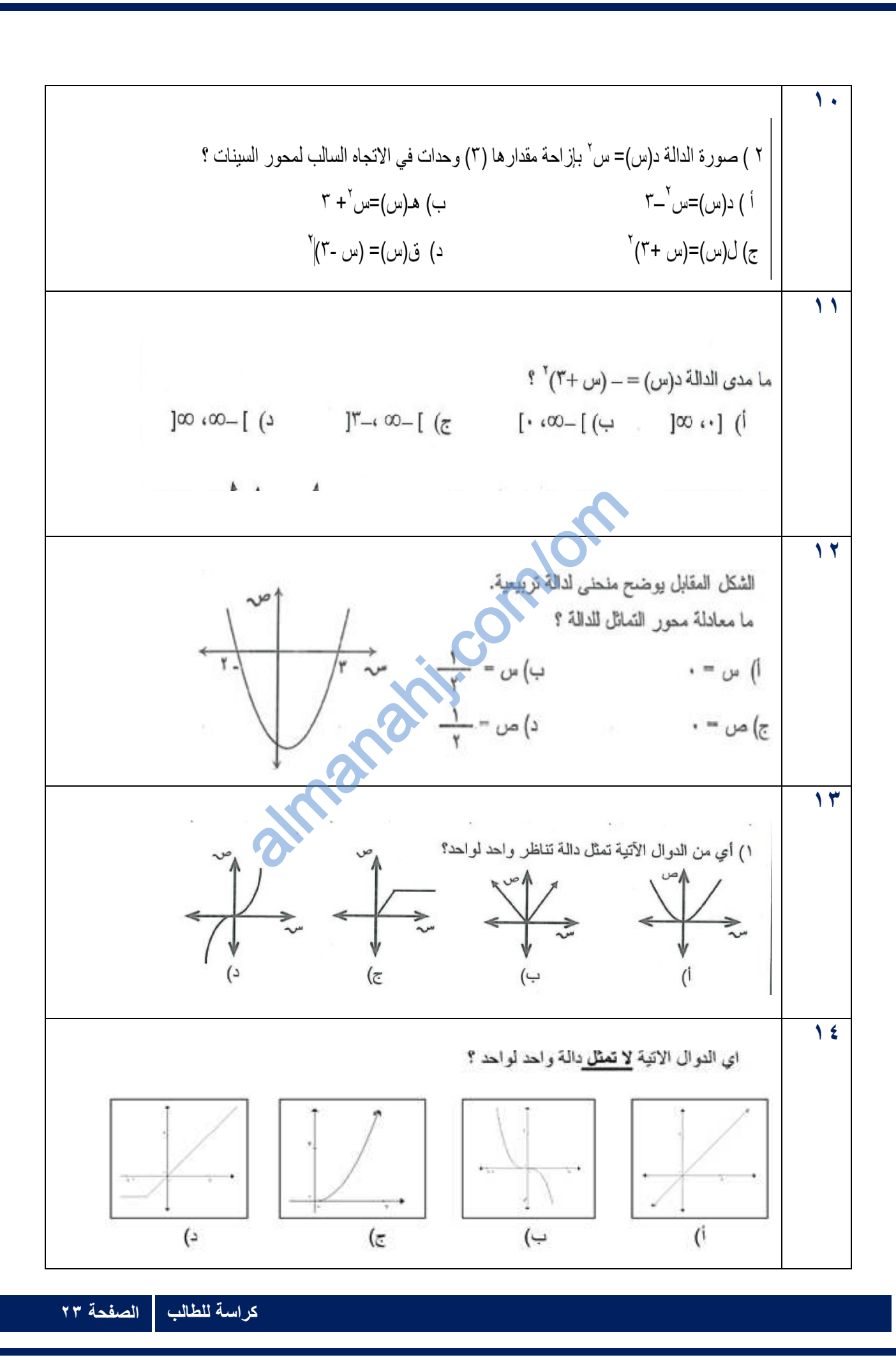

| U | \n $\begin{array}{ l l }\n \hline\n \text{V1} & \text{V2} & \text{V3} & \text{V4} & \text{V5} & \text{V4} & \text{V5} \\ \hline\n \text{V2} & \text{V4} & \text{V4} & \text{V4} & \text{V4} & \text{V4} \\ \hline\n \text{V1} & \text{V2} & \text{V4} & \text{V4} & \text{V4} & \text{V4} \\ \hline\n \text{V2} & \text{V4} & \text{V4} & \text{V4} & \text{V4} & \text{V4} \\ \hline\n \text{V1} & \text{V2} & \text{V4} & \text{V4} & \text{V4} \\ \hline\n \text{V2} & \text{V2} & \text{V2} & \text{V4} & \text{V4} \\ \hline\n \text{V3} & \text{V4} & \text{V4} & \text{V4} & \text{V4} \\ \hline\n \text{V4} & \text{V4} & \text{V4} & \text{V4} & \text{V4} \\ \hline\n \text{V4} & \text{V4} & \text{V4} & \text{V4} & \text{V4} \\ \hline\n \text{V1} & \text{V2} & \text{V3} & \text{V4} & \text{V4} \\ \hline\n \text{V2} & \text{V4} & \text{V4} & \text{V4} & \text{V4} \\ \hline\n \text{V1} & \text{V2} & \text{V2} & \text{V4} & \text{V4} \\ \hline\n \text{V2} & \text{V3} & \text{V4} & \text{V4} & \text{V4} \\ \hline\n \text{V1} & \text{V2} & \text{V2} & \text{V3} & \text{V4} \\ \hline\n \text{V2} & \text{V1} & \text{V$ |
|---|----------------------------------------------------------------------------------------------------|
|---|----------------------------------------------------------------------------------------------------|

ثالثا: الأسئلة المقالية

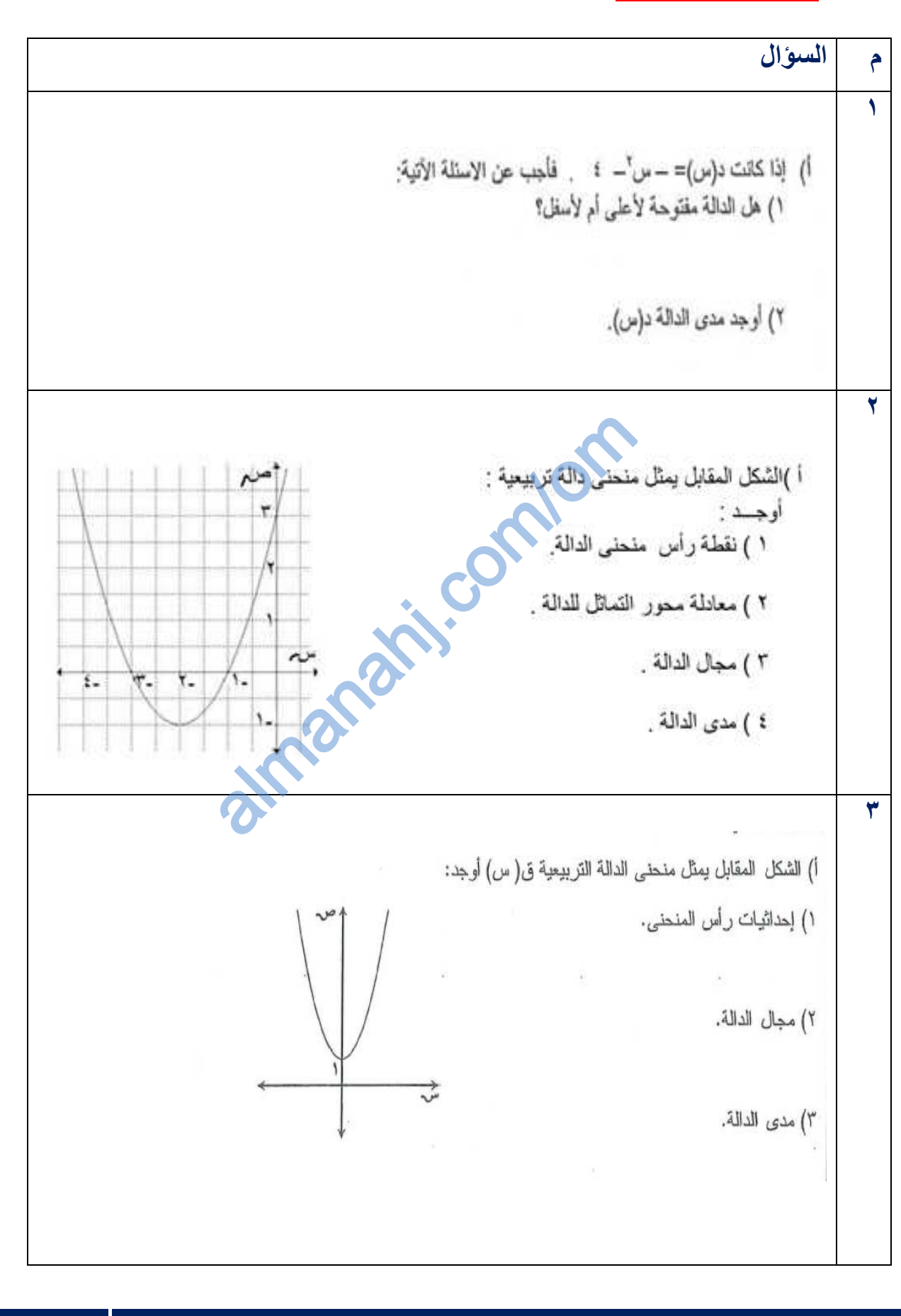

**4** ١) هــ (س) . د (س). ۲) د (س) + هــ (س). ۳) مدی هــــ (س ). **5** تمثّل الدالة التربيعية ص = ؟ س<mark>م + س<sup>٢</sup> المقط</mark>ع العرضي لحفرة، أوجد عمق أدنى<br>نقطة في الحفرة عن سطح الأرض. **6** ۱) أوجد ارتفاع النفق الذي تمثّل الدالة ص=٤س \_\_ س<sup>٢</sup> المق<mark>طع العرضي له.</mark><br>٢) إذا كان د(س) = س<sup>٢</sup>، هــــ(س)= ٢س+٣، فأوجد (د0هـــ) س٢٧. أمكن مع التوضيح. **7** قذفت كرة رأسيا إلى أعلى بسرعة معينة وكان ارتفاعها (ف) بالأمثار بعد (ن) ثانية يعطي  $1 \geqslant 0 \leqslant \alpha^3$ بالعلاقة ف $1 = 1$ أوجد: ١) أقصى ارتفاع تصل إليه الكرة. ٢) الزمن ن عندما تبلغ الكرة ارتفاعا قدره ٨ م. **8** قذف حجر فأخذ شكل الدالة ص = ٣ + ٤ س - س ' ، أوجد أقصى ارتفاع يصل إليه الحجر.

7  
\n
$$
\begin{pmatrix}\n\text{if } 2 \text{ if } \omega & \Delta_1(\omega) = 1 - \omega_0 : 2 \text{ if } \omega & \Delta_1(\omega) = 1 - \omega_0 : 2 \text{ if } \omega & \Delta_1(\omega
$$

**15**  $\frac{1+\omega}{r} = (\omega) = 1 - r$  س  $\omega'$  ، هـ (س) =  $\frac{1+\omega+1}{r}$ أوجد (هـ ٥ د) (س) إذا أمكن ذلك. **16** إذا كانت د(س)= س ْ ، هـ (س)= ٢س ْ + ١ فأوجد هـ ه د (س) ، د ه هـ (س) إن أمكن؟. **17** Com - Com Com almanahj.

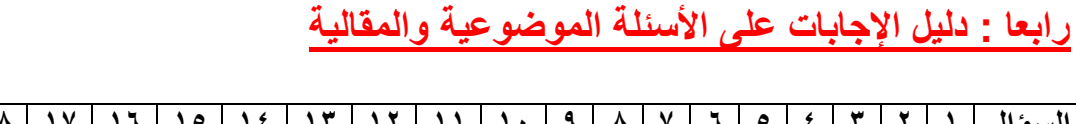

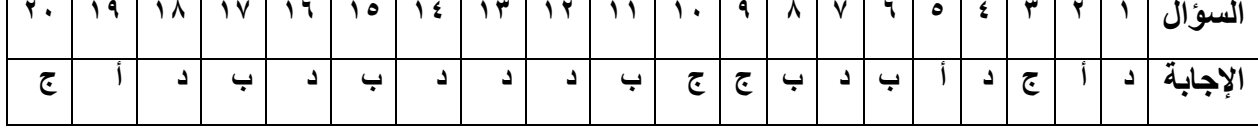

# <mark>ثانيا: الاسئلة المقالية</mark>

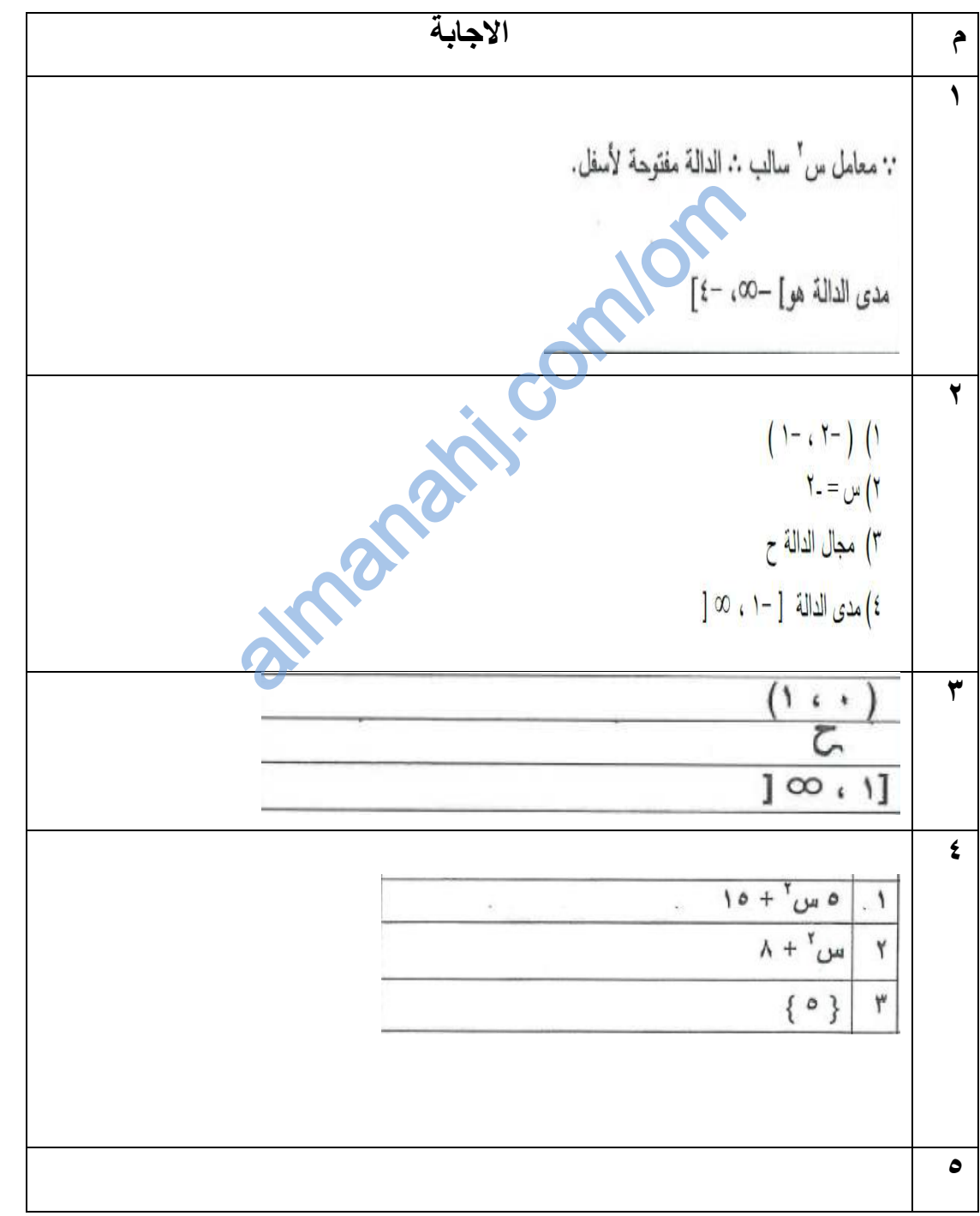

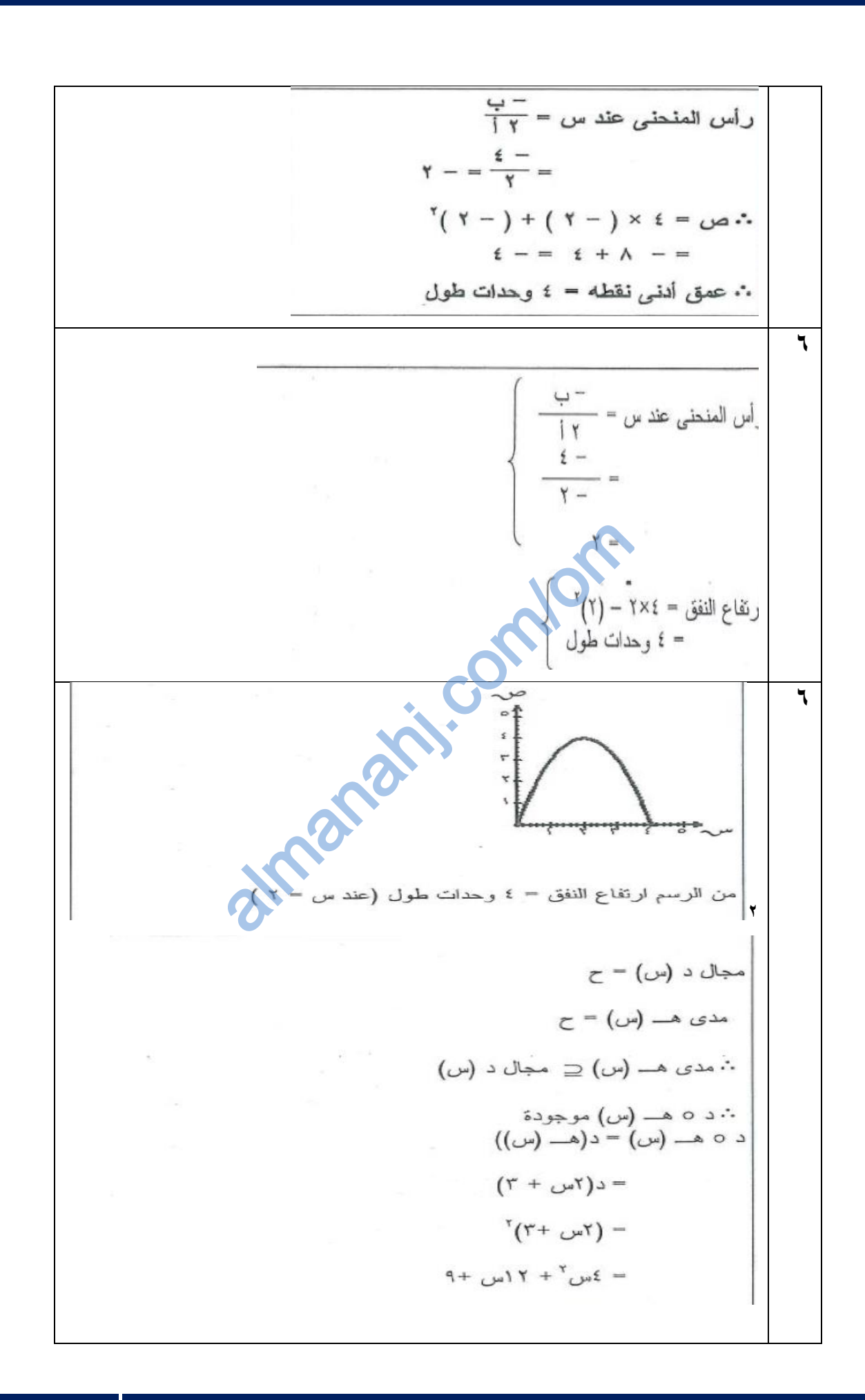

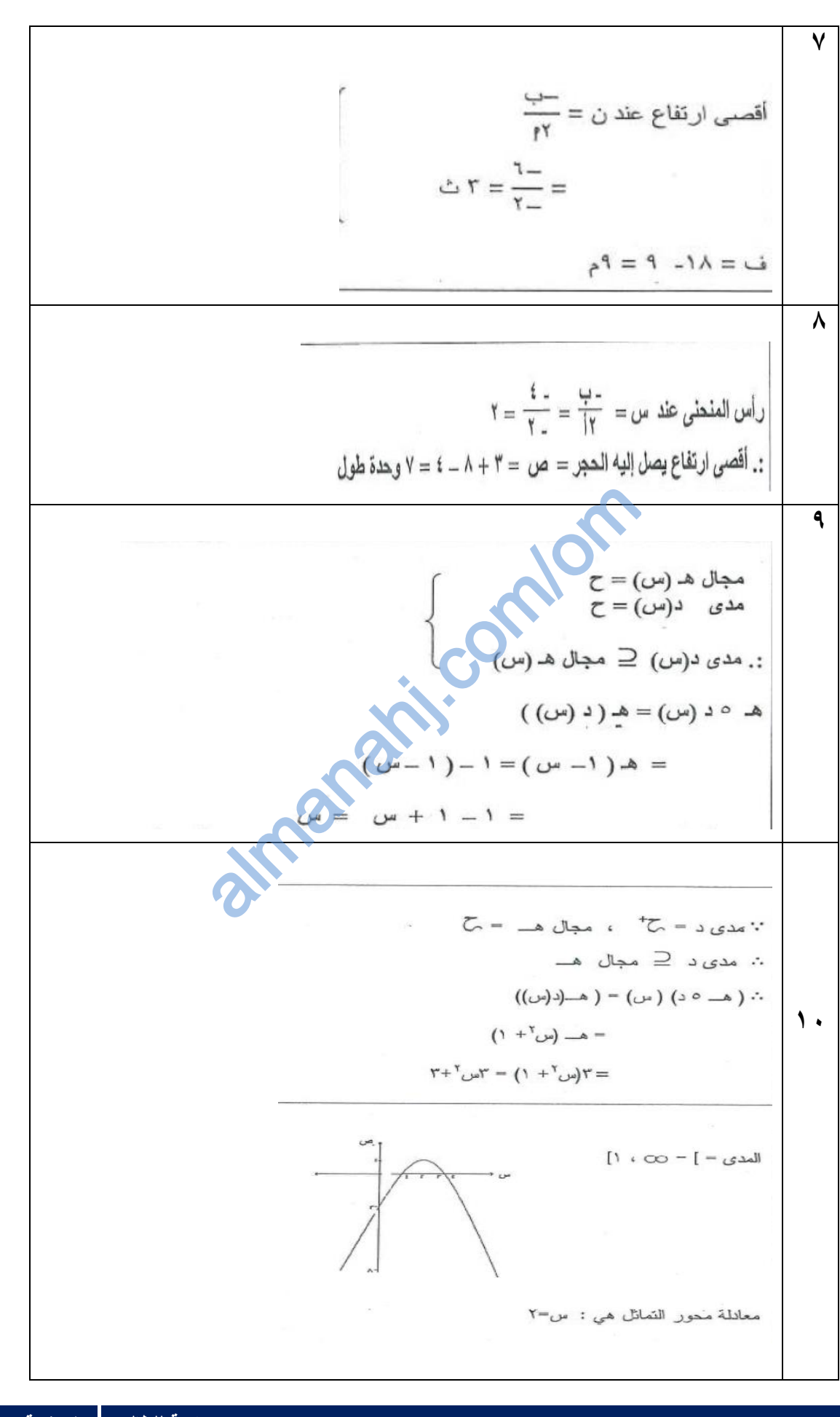

11  
\n
$$
\frac{1}{2} \int_{0}^{2\pi} \int_{0}^{2\pi} f(x) dx = \int_{0}^{2\pi} f(x) dx = \int_{0}^{2\pi} f(x) dx = \int_{0}^{2\pi} f(x) dx
$$
\n
$$
= \int_{0}^{2\pi} f(x) dx = \int_{0}^{2\pi} f(x) dx = \int_{0}^{2\pi} f(x) dx
$$
\n11  
\n12  
\n
$$
\int_{0}^{2\pi} f(x) dx = \int_{0}^{2\pi} f(x) dx = \int_{0}^{2\pi} f(x) dx
$$
\n
$$
= \int_{0}^{2\pi} f(x) dx = \int_{0}^{2\pi} f(x) dx = \int_{0}^{2\pi} f(x) dx
$$
\n
$$
= \int_{0}^{2\pi} f(x) dx = \int_{0}^{2\pi} f(x) dx =
$$

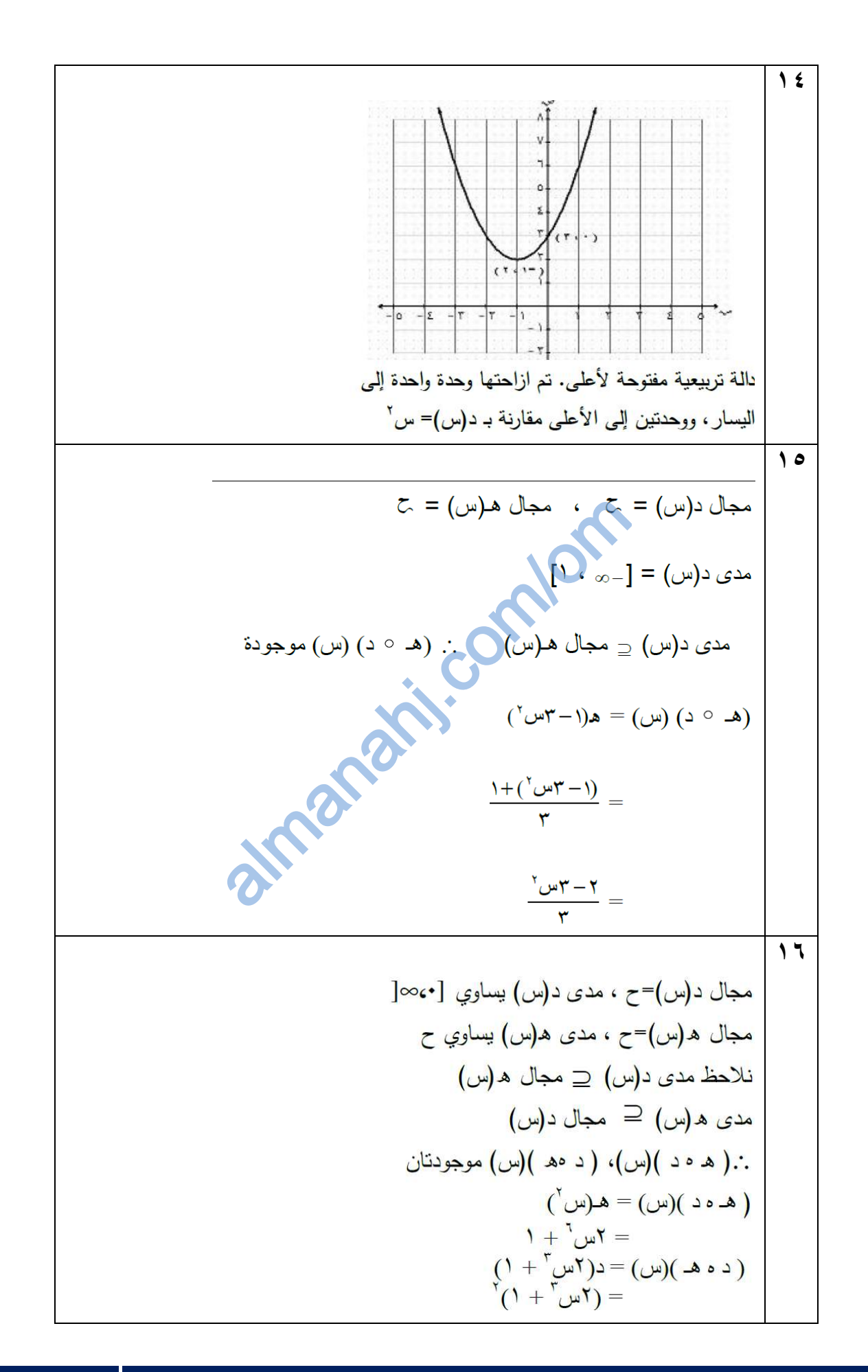

$$
(\iota \circ \mathbb{A})(\neg \iota) = \iota(\mathbb{A}(\neg \iota))
$$
\n
$$
= \iota(\neg \iota \neg \iota)
$$
\n
$$
= \iota(\neg \iota \neg \iota)
$$
\n
$$
= \iota(\neg \iota \neg \iota)
$$
\n
$$
= \iota \neg \iota^{-1} + \iota
$$
\n
$$
= \iota \neg \iota^{-1} + \iota
$$
\n
$$
= \iota \neg \iota^{-1}
$$
\n
$$
\iota \varphi \neg \iota = \iota
$$
\n
$$
\varphi \neg \iota = \iota
$$
\n
$$
\neg \iota \neg \iota = \iota
$$
\n
$$
\neg \iota \neg \iota = \iota
$$
\n
$$
\neg \iota \neg \iota = \iota
$$
\n
$$
\neg \iota \neg \iota = \iota
$$

almanahj. com/om الدرس الرابع : التغير المباشر والتناسب

**أوال: ملخص الدرس**

لقد تعلمت ف*ي* هذا الموضوع ما يل*ى* : **1- تعرٌف التناسب واستخدامه 2- تعرٌف التغٌر المباشر ) التغٌر الطردي ( ووصفه وتوضٌحه** 

**3- تعرٌف التغٌر العكسً ووصفه وتوضٌح ثابت التناسب**

**التناسب :**

ص **التناسب هو تساوي نسبتٌن أو أكثر ، مثل**   $\mathbf{1}$ س  $\frac{200}{2}$  =  $2\omega$ 

**التغٌر الطردي :**

تمهيد : تأمل الجدول التال*ي* الذي يبن العلاقة بين محيط المربع (ح) وطول الضلع (ل) ، علما

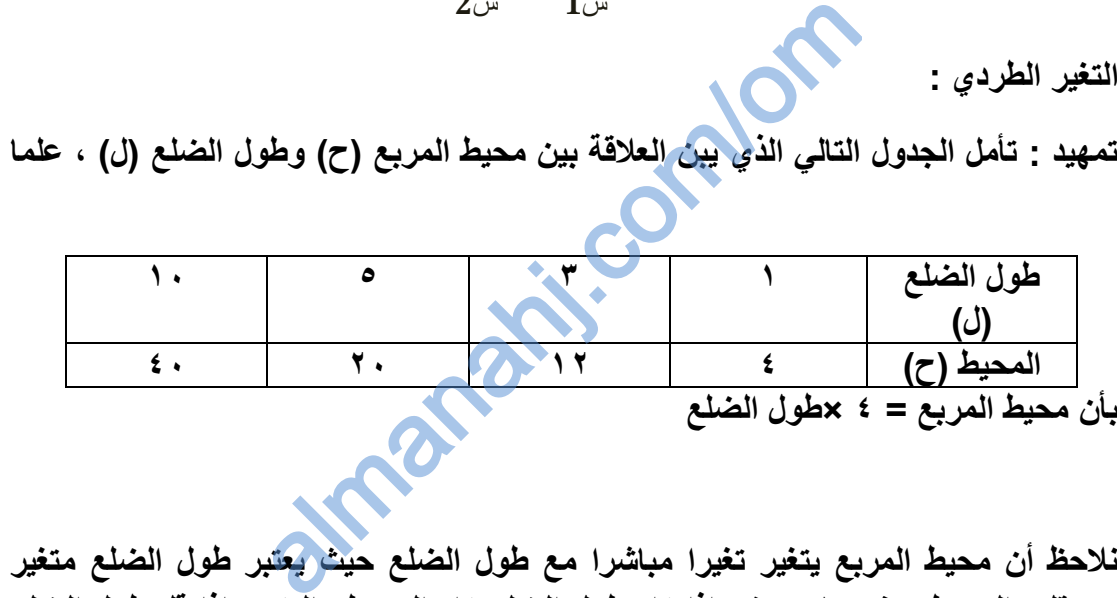

مستقل والمحيط متغير تابع يعني إذا زاد طول الضلع زاد المحيط والعكس إذا قل طول الضلع قل المحيط وهذا ما يعرف بالتغير المباشر أو التغير الطردي ويكتب ف*ي* صورة

**ح ά ل وٌستبدل الرمز ά بـ ثابت**

**أي أن ح = ثابت × ل وهذا الثابت هو عبارة عن عدد وفً هذا المثال هو العدد 4 وٌمكن الحصول على الثابت من خالل العاللة التالٌة:**

> $\frac{1}{2}$  $\frac{2z}{2d} = \frac{1}{1d}$ <sup>ن</sup>2 = £ ويمكن تجربة ذلك بأخذ قيم من الجدول<br>ل2

التغير العك*سي* :

الجدول التال*ي* يوضح العلاقة بين الزمن (ن ) والسرعة (ع) مع ثبوت المسافة

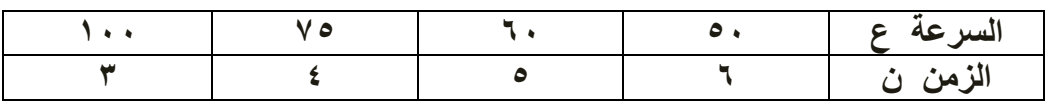

**نالحظ من الجدول أن ع تتغٌر عكسٌا مع ن** 

 **وبصفة عامة : إذا كانت ص تتناسب عكسٌا مع س ، أي ص ά**  س  **فإن ص =**  م س

**حٌث ) م( ثابت التناسب** 

 **.**  ص 1 **وٌمكن المول أن ــــــــــــــ = ـــــــــــــــ** س ۲ ص 2 1س almanahj. Com/om/o

ثانيا: الأسئلة الموضوعية

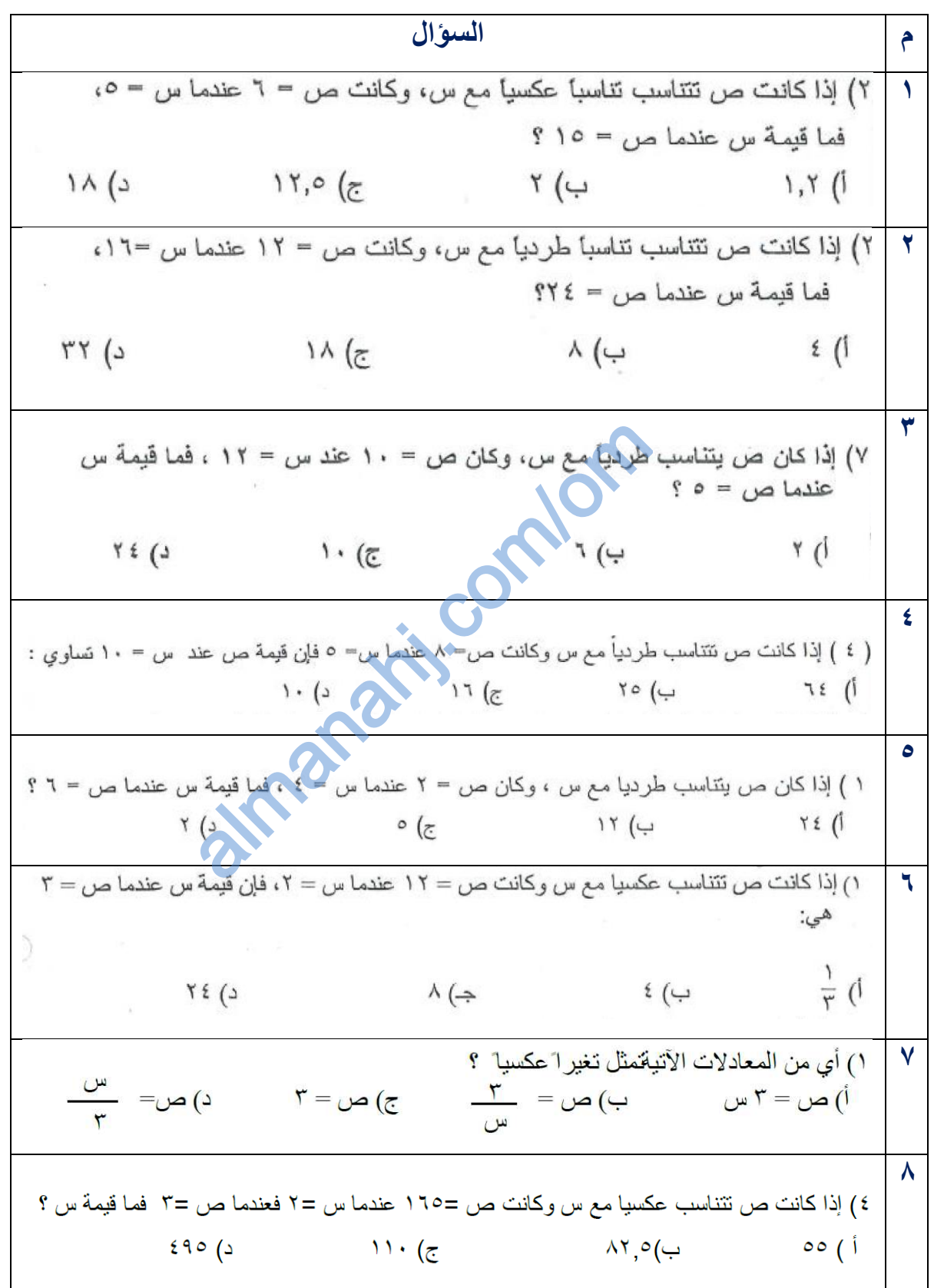

**ثالثا: األسئلة الممالٌة**

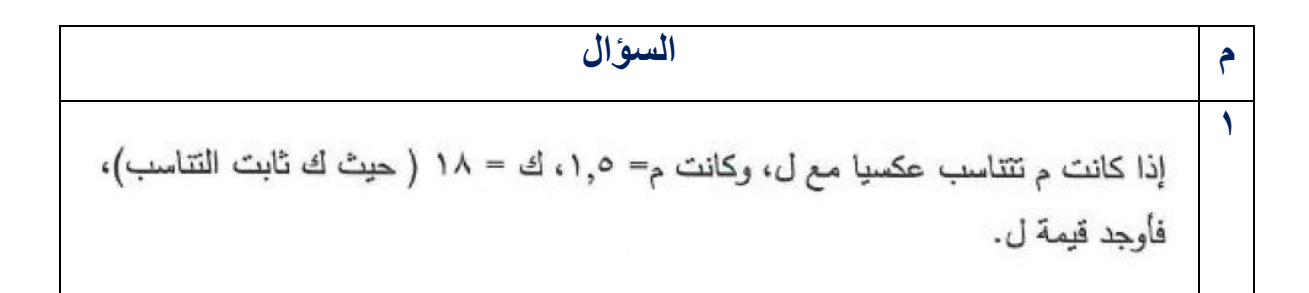

# **رابعا : دلٌل اإلجابات على األسئلة الموضوعٌة والممالٌة**

أولا: الأسئلة الموضوعية

| Λ                         | v      |    | $\bullet$               | Ł       |  |  |   | رقم السؤال           |
|---------------------------|--------|----|-------------------------|---------|--|--|---|----------------------|
| $\overline{\mathfrak{C}}$ | $\div$ | جح | ┭                       | جح      |  |  | ب | البديل               |
|                           |        |    |                         |         |  |  |   | الصحيح               |
|                           |        |    | ثانيا: الأسئلة المقالية |         |  |  |   |                      |
|                           |        |    |                         | الاحاية |  |  |   | $\ddot{\phantom{a}}$ |

ثانيا: الأسئلة المقالية

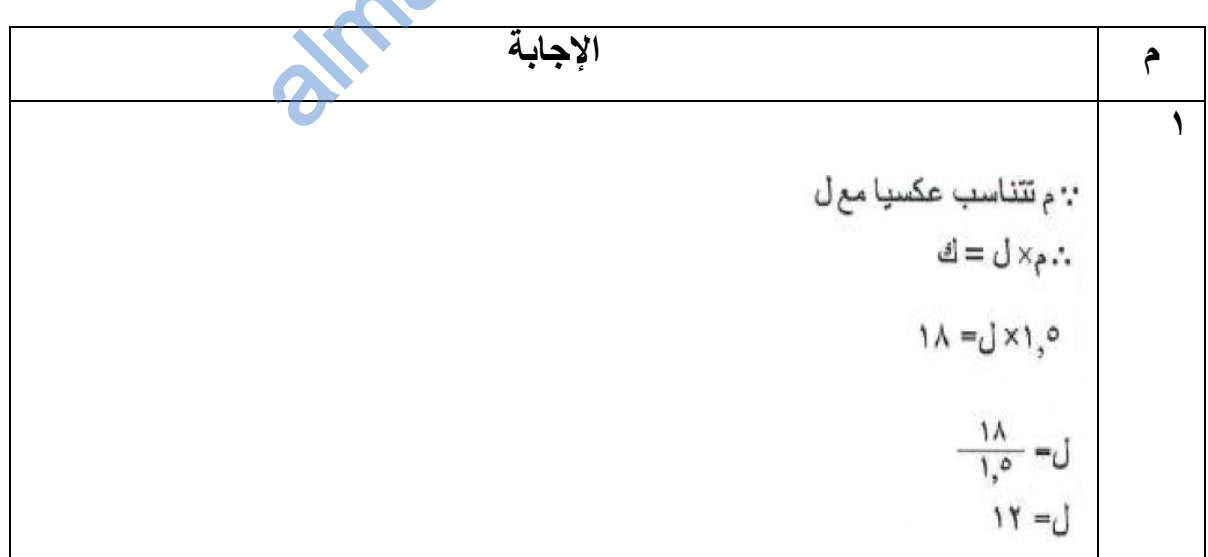

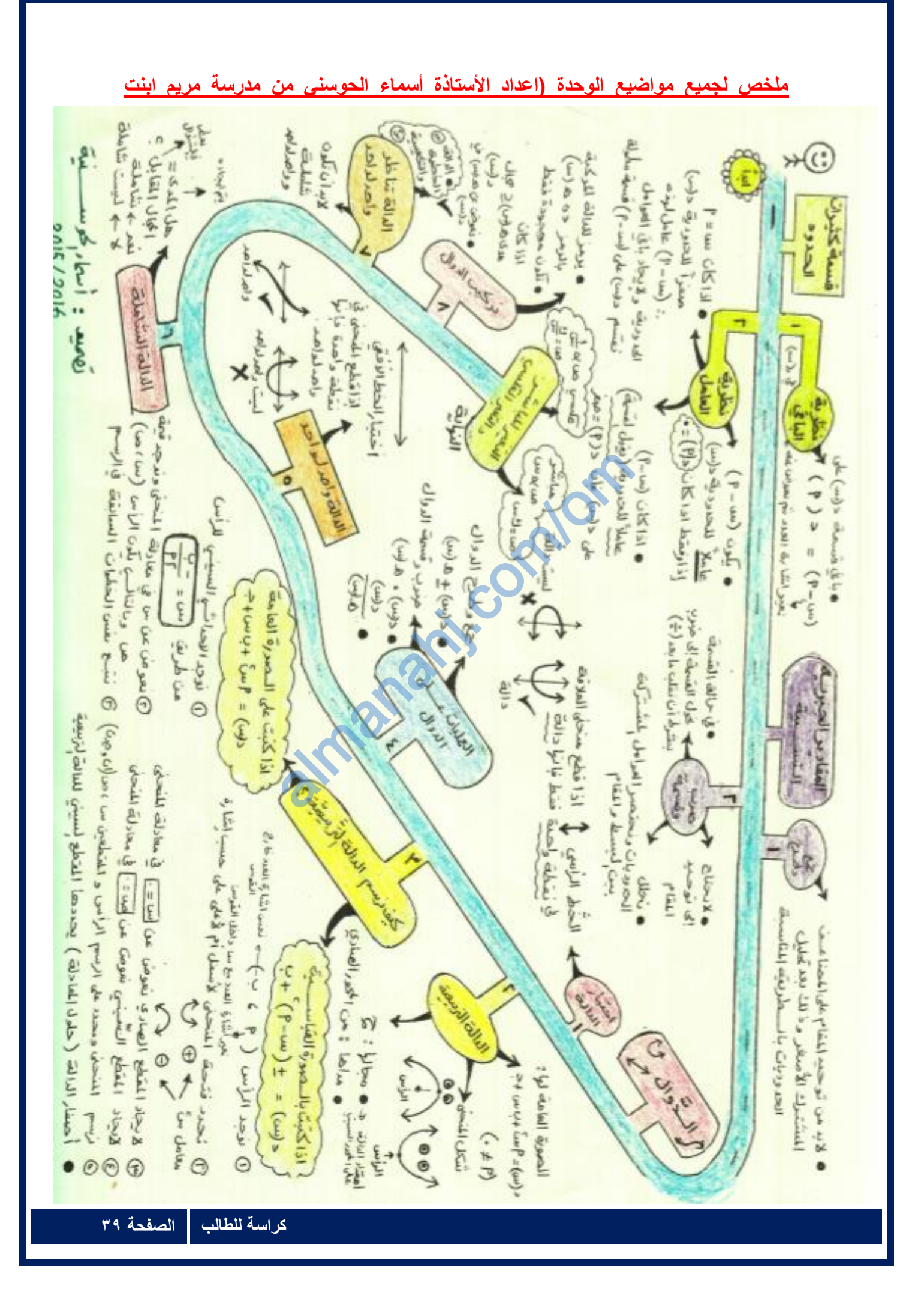

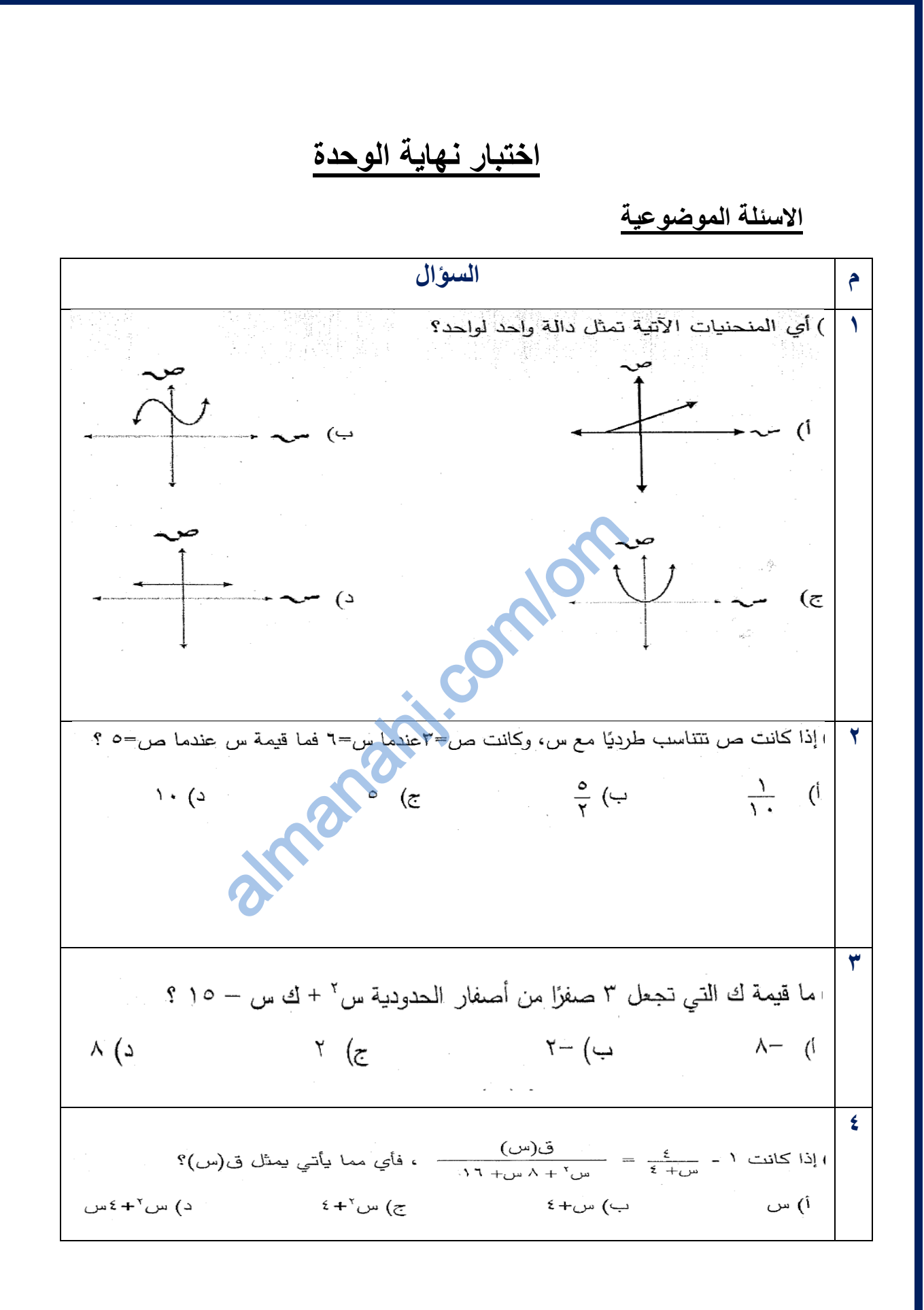

## الاسئلة المقالية

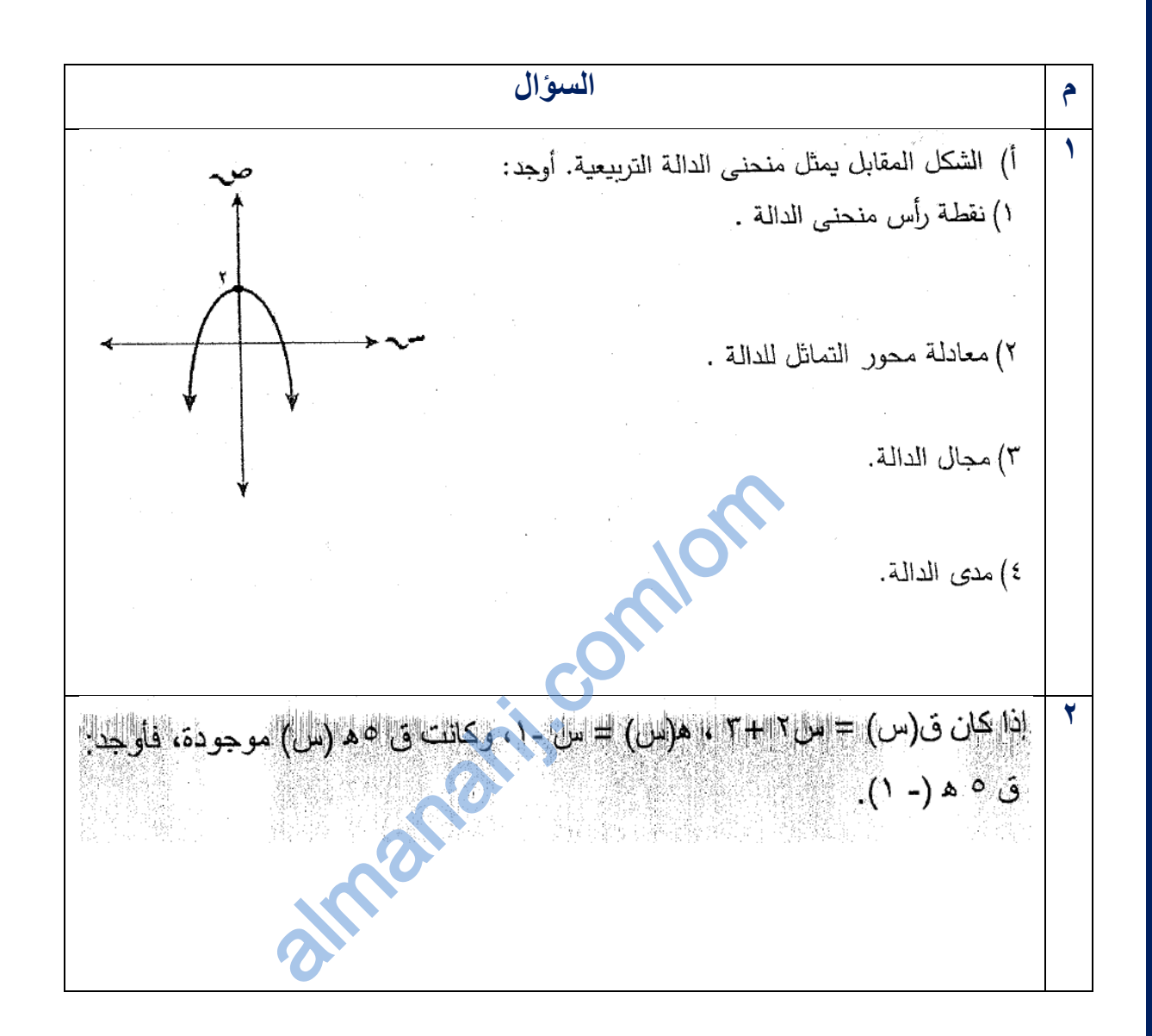

<mark>دليل الإجابات على الأسئلة الموضوعية والمقالية</mark>

أولا: الأسئلة الموضوعية

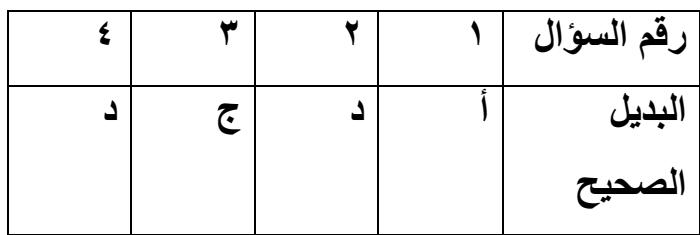

#### **ثانٌا: االسئلة الممالٌة**

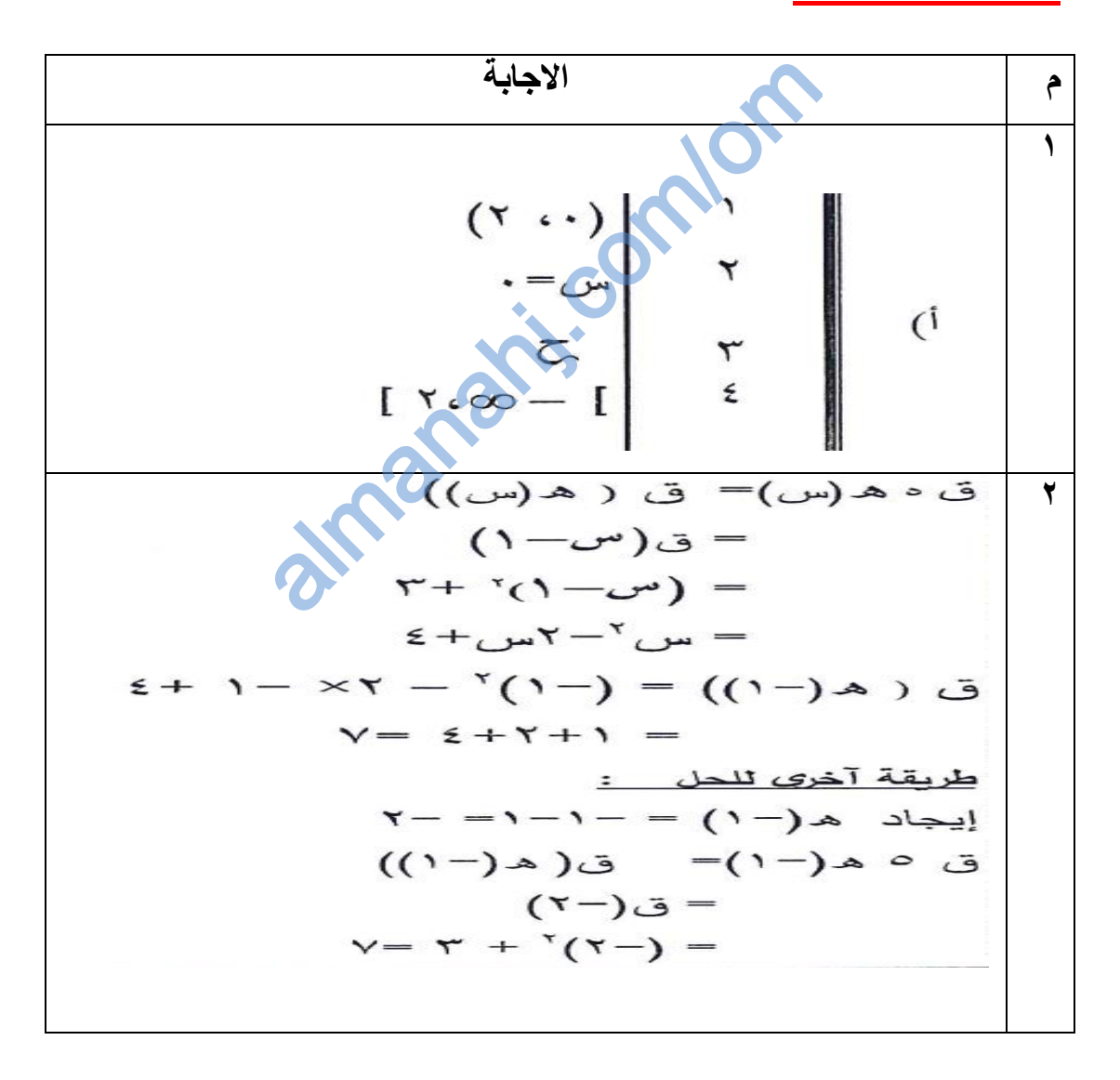